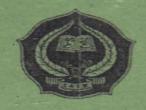

# THE EFFECT OF MAKE A MATCH STRATEGY ON STUDENTS' ABILITY IN DEGREE OF COMPARISON AT GRADE X MAS NU SIBORONG-BORONG KABUPATEN PADANG LAWAS

# **A THESIS**

Submitted to State Institute for Islamic Studies Padangsidimpuan
As a Partial Fulfillment of the Requirement for the Degree of
Islamic Educational Scholar (S.Pd.I) in English

Written by:

KHOTIMATUL MAR'AH PULUNGAN Reg. No. 09 340 0080

**ENGLISH EDUCATION DEPARTMENT** 

FACULTY OF TARBIYAH AND PEDAGOGY
THE STATE INSTITUTE FOR ISLAMIC STUDIES
PADANGSIDIMPUAN

2014

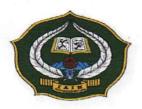

# THE EFFECT OF MAKE A MATCH STRATEGY ON STUDENTS' ABILITY IN DEGREE OF COMPARISON AT GRADE X MAS NU SIBORONG-BORONG KABUPATEN PADANG LAWAS

# **A THESIS**

Submitted to State Institute for Islamic Studies Padangsidimpuan As a Partial Fulfillment of the Requirement for the Degree of Islamic Educational Scholar (S.Pd.I) in English

Written by:

KHOTIMATUL MAR'AH PULUNGAN Reg. No. 09 340 0080

**ENGLISH EDUCATION DEPARTMENT** 

FACULTY OF TARBIYAH AND PEDAGOGY
THE STATE INSTITUTE FOR ISLAMIC STUDIES
PADANGSIDIMPUAN

2014

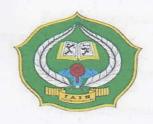

# THE EFFECT OF MAKE A MATCH STRATEGY ON STUDENTS' ABILITY IN DEGREE OF COMPARISON AT GRADE X MAS NU SIBORONG-BORONG KABUPATEN PADANG LAWAS

### **A THESIS**

Submitted to Institute for Islamic Studies Padangsidimpuan as A Partial Fulfilment of the Requirements for the Degree of Islamic Educational Scholar (S.Pd.I) in English Department

Written by:

KHOTIMATUL MAR'AH PULUNGAN

Reg. No. 09 340 0080

Advisor I

Dr. Mahmudin Siregar, M.A NIP.19530104 198203 1 003 Advisor II

Sojuangon kambe, S.S., M.Pd NIP. 19790315 200604 1 003

ENGLISH EDUCATION DEPARTMENT

TARBIYAH AND PEDAGOGY FACULTY
THE STATE INSTITUTE FOR ISLAMIC STUDIES
PADANGSIDIMPUAN
2014

Things: Thesis

Padangsidimpuan, 12 June 2014

a.n. Khotimatul Mar'ah Pulungan To:

Appendix: 6 (six) Examplar

The Dean of Tarbiyah and Pedagogy Faculty

Padangsidimpuan

Assalamu'alaikum Wr. Wb.

After reading, studying and giving advice for necessary revise on thesis belong to Khotimatul Mar'ah Pulungan entitle "The Effect of Make a Match Strategy on Students' Ability In Degree of Comparison At Grade X MAS NU Siborong-borong Kabupaten Padang Lawas", we assume that the thesis has been acceptable to complete the assignments and fulfill the requirements for the degree of Sarjana Pendidikan Islam (S.Pd.I) in English Education Department Tarbiyah and Pedagogy Faculty in IAIN Padangsidimpuan.

Therefore, we hope she could be to defend her thesis in Munagasah. That's all and thank you for the attention.

Wassalamu 'alaikum Wr. Wb.

Advisor I

Dr. Mahmudih Siregar, M.A.

NIP. 19530104 198203 1 003

**Advisor II** 

NIP. 19790815 200604 1 003

# **DECLARATION OF SELF THESIS COMPLETION**

The name who signed here:

Name

: KHOTIMATUL MAR'AH PULUNGAN

Registration Number

: 09 340 0080

Faculty/Department

: Tarbiyah and Teaching/TBI-3

The Tittle of Thesis

: The Effect of Make a Match Strategy on Students' Ability In Degree of Comparison At Grade X MAS NU Siborong-Borong Kabupaten Padang Lawas

Declaring to arrange own thesis without asking for illegal helping from the other side except the guiding of advisors' team and without doing plagiarism along with the students' ethic code of IAIN Padangsidimpuan in article 14 subsections 2.

I did this declaration truthfully, if there was a deviation and incorrect of my declaration later on, I resigned to get the punishment as what had involved in students' ethic code of IAIN Padangsidimpuan in article 19 subsections 4 that was about dispossession of academic degree disrespectfully and the other punishment according to the norms and accepting legal requirement.

2A06CABF731339908

Padangsidimpuan, 19 Mei 2014 Declaration maker,

KHOTIMATUL MAR'AH PULUNGAN

Reg. No 09 340 0080

#### **EXAMINERS**

# SCHOLAR MUNAQOSYAH EXAMINATION

Name

: KHOTIMATUL MAR'AH PULUNGAN

Registration Number

: 09 340 0080

The Tittle of Thesis

: THE EFFECT OF MAKE A MATCH STRATEGY ON STUDENTS' ABILITY IN DEGREE OF COMPARISON AT GRADE X MAS NU SIBORONG-BORONG KABUPATEN PADANG

LAWAS

Chief,

Ruffuli

Rayendriani Fahmei Lubis, M.Ag Nip. 19710510 200003 2 001

Members,

Ryflub:

Rayendriani Fahmei Lubis, M.Ag Nip. 19710510 200003 2 001

Dr. Ichwansyah Tampubolon, S.S., M.Ag Nip. 19720303 200003 1 004

Proposed:

Place : Padangsidimpuan
Date : June, 11<sup>st</sup> 2014
Time : 08.00 until finish

Result/Mark: 72.62/B IPK: 3.15

Predicate : Very Good

Secretary,

Sojuangon Rambe, S.S., M.Pd Nip. 19790815 200604 1 003

Sojuangon Rambe, S.S., M.Pd Nip. 197908 5 200604 1 003

Yusni Sinaga, S.Pd., M.Hum Nip. 19700715 2000501 2 010

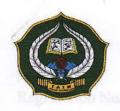

# MINISTRY OF RELIGION STATE INSTITUTE FOR ISLAMIC STUDIES **PADANGSIDIMPUAN**

### FACULTY OF TARBIYAH AND PEDAGOGY

Jl. H.T. Rijal Nurdin KM. 4,5 Sihitang 22733 Tlpn.(0634)22080 Fax.(0634)24022

#### LEGALIZATION

The thesis with title : THE EFFECT OF MAKE A MATCH STRATEGY ON STUDENTS' ABILITY IN DEGREE OF COMPARISON AT GRADE X MAS SIBORONG-BORONG NU

KABUPATEN PADANG LAWAS

Written by

: KHOTIMATUL MAR'AH PULUNGAN

Reg. No

: 09 340 0080

Had been accepted as a partial fulfillment of the requirement for the degree of Islamic Educational Scholar (S.Pd.I)

> Padangsidimp a arbiyah and Pedagogy

NIPA19720702 199703 2 003

### ACNOWLEDGEMENT

# بسم الله الرحمن الرحيم ٨٠٠ الله الله الرحمن الله

### In the name of Allah, the benificent and the merciful

Praise to Allah the Almighty for giving me healthy, opportunity, and ability to complete this thesis with the title "The Effect of Make a Match Strategy on Students' Ability in Degree of Comparison at Grade X MAS NU Siborong-borong Kabupaten Padang Lawas". Peace and Salutation to our beloved prophet Muhammad SAW who has guided us to have good life.

In writing this thesis, the researcher has found various difficulties. Fortunately , many people help me to finish my thesis. May be whitout supported, help, pray this thesis would not be as it is now.

I would like to express my especially thanks to Mr.Mahmudin siregar, M.A, as the first advisor and Mr.Sojuangon Rambe, S.S, M.Pd as the second advisor who has given me advice, suggestion, comments and help me in writing this thesis.

I would like to express his thanks to:

- Rayendriani Fahmei Lubis, M.Ag., the Leader of English Education Department.
- Headmaster, English teacher and also students of MAS NU Siborong-borong
  Kabupaten Padang Lawas. Especially to the ten grade who helped me to
  completed my research.

- My beloved parents, Zulpan Pulungan and Nur Hamidah Hsb, A.Ma, my beloved brother, Abdullah Pulungan, S.Pd. And my beloved sister, Misro Hayati Pulungan, S.Pd.I. And the last my beloved younger sister, Uswatun Hasanah Pulungan, Amna Sari Pulungan, for their pray, love and support.
- 2. My beloved friends, Rahmi Juliani, Nelvi Simamora, Eli mahrani, Desi Handayani, Sandra putri perdana, Fitri Morbeini, and my special friend, Yahya Daulay, and all of my friends that I can't mention one by one, for their support, and suggestion.

Writer realize this thesis is imperfect. Therefore, critics and suggestion are really needed to make this thesis becomes better in the future.

Padangsidimpuan, 19 May 2014

The Researcher,

KHOTIMATUL MAR'AH PULUNGAN

Reg.No. 09 340 0080

#### **ABSTRACT**

Name : KHOTIMATUL MAR'AH PULUNGAN

Registration Number : 09.340.0080 Department/Study Program : Tarbiyah/ TBI-3

The Tittle of Thesis : THE EFFECT OF MAKE A MATCH

STRATEGY ON STUDENTS' ABILITY IN DEGREE OF COMPARISON AT GRADE X MAS NU SIBORONG-BORONG KABUPATEN

PADANG LAWAS

This research focuses on students' problem in degree of comparison at grade X MAS NU Siborong-borong Kabupaten Padang Lawas. It came from the phenomenon that was found when the researcher asked students' give the examples in degree of omparison. Students' cannot differ adjective in degree of comparison, such as, positive, comparative and superlative degree. So, the problems above to be solved by using make a match strategy on students' ability in degree of comparison.

This research conducted by quantitative method and types of the research was experimental research. The population of the research was the ten grade students' of MAS NU Siborong-borong Kabupaten Padang Lawas. The total of population were 4 class. Then the sample of research were 2 class. It was taken by used normality and homogenity that were X1 (experiment class) and X2 (control class). The instrument for collecting the data was multiple-choice. And to analysis the data the researcher used formulation of t-test.

The data analysis of post-test showed that score of the students' in experimental class was significantly higher than control class, its showed from the mean score of eksperimental class was 76,11 and control class was 70,76. And the t-count of observation 3,18 and t-table 1,67 its mean (3,18>1,67). Based on the analysis t-test, alternative hyphotesis (Ha) was accepted and zero hyphotesis (Ho) was rejected. It means there is was a significant effect of make a match strategy on students' ability in degree of comparison.

**Appendix I**The Normality and Homogenity at grade X MAS NU Siborong-borong

| No | Xi    | Fi | F Kum | Zi    | F(Zi)  | S(Zi) | F(Zi) - S(Zi) |
|----|-------|----|-------|-------|--------|-------|---------------|
| 1  | 50,70 | 1  | 1     | 0,07  | 0,5279 | 0,25  | 0,2779        |
| 2  | 47,23 | 1  | 2     | 0,00  | 0,5000 | 0,5   | 0             |
| 3  | 47,42 | 1  | 3     | 0,00  | 0,5000 | 0,75  | -0,25         |
| 4  | 43,25 | 1  | 4     | -0,09 | 0,4641 | 1     | -0,5359       |

To find Z score by using this formula

$$Zi = \frac{xi - \bar{x}}{S}$$

$$Zi \ 1 = \frac{50,70 - 47,15}{45,5} = 0,07$$

$$Zi \ 2 = \frac{47,23 - 47,15}{45,5} = 0,00$$

Zi 
$$3 = \frac{47,42 - 47,15}{45.5} = 0,00$$

$$Zi \ 3 = \frac{43,25 - 47,15}{45,5} = -0.09$$

To find S(Zi) score by using this formula:

$$S(Zi) = \frac{F.kum}{N}$$

$$S(Zi) \ 1 = \frac{1}{4} = 0.25$$

$$S(Zi) \ 2 = \frac{2}{4} = 0.5$$

$$S(Zi) \ 3 = \frac{3}{4} = 0.75$$

$$S(Zi) \ 3 = \frac{4}{4} = 1$$

Then, the coefficient of F  $_{count}$  = is compared with F table. Where F table was determined at real  $\alpha$  =0,05, and the same numerator dk=N-1= 26-1=25 and denominator dk N-1= 26-1=25 So, by using the list of critical value at F distribution is got F  $_{0,05(25,25)}$ = 2,03 It shows that F  $_{count}$  (2,03,) < F  $_{table}$  (2,16). So, it can be concluded that the variant from the data of the students' ability in degree of comparison at grade MAS NU Siborong-borong was homogenity.

# Appendix XIII

# **Scores Pre Test Exsperiment class**

1. The scores of pre test in exsperiment class

| No | Initial name | Score |
|----|--------------|-------|
| 1  | NH           | 30    |
| 2  | KH           | 40    |
| 3  | SRH          | 30    |
| 4  | MR           | 35    |
| 5  | AF           | 45    |
| 6  | RD           | 35    |
| 7  | MA           | 50    |
| 8  | NKH          | 45    |
| 9  | RS           | 50    |
| 10 | NA           | 60    |
| 11 | SKH          | 50    |
| 12 | NHH          | 60    |
| 13 | SH           | 65    |
| 14 | RHS          | 60    |
| 15 | JR           | 40    |
| 16 | ND           | 50    |
| 17 | RJ           | 55    |
| 18 | RA           | 65    |
| 19 | JA           | 45    |
| 20 | NS           | 30    |
| 21 | SI           | 50    |
| 22 | SRH          | 55    |
| 23 | HP           | 35    |
| 24 | NM           | 45    |
| 25 | YU           | 55    |
| 26 | LN           | 40    |

2. Highest score 
$$= 65$$

3. Lowest score 
$$= 30$$

6. Interval (i) = 
$$\frac{Range}{BK}$$
$$= \frac{35}{5}$$

| No | Interval | Frequency |
|----|----------|-----------|
| 1  | 30-36    | 4         |
| 2  | 37-43    | 3         |
| 3  | 44-50    | 4         |
| 4  | 51-57    | 8         |
| 5  | 58-64    | 5         |
| 6  | 65-71    | 2         |
|    | i=7      | 26        |

# 7. Median

Me = b + p 
$$\left\{\frac{\frac{1}{2}n - F}{f}\right\}$$
  
b =  $\frac{44 + 43}{2}$   
= 43,5

$$p = 4$$

$$F = 4+3+4=11$$

$$f = 4$$

$$Me = b + p \left\{ \frac{\frac{1}{2}n-F}{f} \right\}$$

$$= 43,5+4 \left\{ \frac{\frac{1}{2}26-11}{4} \right\}$$

$$= 43,5+4 \left\{ \frac{13-11}{4} \right\}$$

$$= 43,5+4 \left\{ \frac{2}{4} \right\}$$

$$= 43,5+4 \left\{ 0,5 \right\}$$

$$= 43,5+2$$

$$= 45,5$$

### 8. Mode = 50

# TABLE FOR FINDING MEAN, VARIANTS, AND STANDARD DEVIATION OF EKSPERIMENTAL CLASS IN PRE-TEST

| NO | Xi    | Fi | FiXi | Xi <sup>2</sup> | FiXi <sup>2</sup> |
|----|-------|----|------|-----------------|-------------------|
| 1  | 30    | 3  | 90   | 900             | 2700              |
| 2  | 35    | 3  | 90   | 1225            | 2700              |
| 3  | 40    | 3  | 90   | 1600            | 2700              |
| 4  | 45    | 4  | 180  | 2025            | 8100              |
| 5  | 50    | 5  | 250  | 2500            | 12500             |
| 6  | 55    | 3  | 165  | 3025            | 9075              |
| 7  | 60    | 3  | 180  | 3600            | 10800             |
| 8  | 65    | 2  | 130  | 4225            | 8450              |
|    | Total | 26 | 1175 |                 | 57025             |

$$\overline{X} = \frac{\sum FiXi}{Fi}$$

$$\overline{X} = \frac{\sum FiXi}{Fi} = \frac{1175}{26} = 45,19$$

b. The variant is;

$$(S^{2}) = \frac{N.\sum FiXi^{2} - (\sum FiXi)^{2}}{N (N-1)}$$

$$(S^2) = \frac{26.57025 - (1175)^2}{26(26-1)}$$

$$(S^2) = \frac{1482650 - 1380625}{26.25}$$

$$(S^2) = \frac{102025}{650}$$

$$(S^2) = 156,96$$

### c. Standart deviation

$$S = \sqrt{S^2}$$

$$S = \sqrt{156,96}$$

$$S = 12,52$$

# Appendix XIV

# **Scores Control class pre-test**

1. The scores of pre test in control class

| No | Initial name | Score |
|----|--------------|-------|
| 1  | MI           | 30    |
| 2  | IA           | 40    |
| 3  | RS           | 30    |
| 4  | RWN          | 35    |
| 5  | AW           | 45    |
| 6  | IB           | 35    |
| 7  | IR           | 50    |
| 8  | AK           | 45    |
| 9  | RA           | 50    |
| 10 | AKH          | 60    |
| 11 | AM           | 55    |
| 12 | RA           | 60    |
| 13 | NH           | 65    |
| 14 | HE           | 60    |
| 15 | SE           | 40    |
| 16 | AD           | 50    |
| 17 | ES           | 55    |
| 18 | DPR          | 60    |
| 19 | SH           | 55    |
| 20 | JSI          | 30    |
| 21 | SR           | 50    |
| 22 | AH           | 60    |
| 23 | WN           | 35    |
| 24 | NKL          | 40    |
| 25 | AB           | 35    |
| 26 | BR           | 60    |

- 2. Highest score = 65
- 3. Lowest score = 30
- 4. Range = highest score lowest score

6. Interval (i) = 
$$\frac{Range}{BK}$$
$$= \frac{35}{5}$$
$$= 7$$

| No | Interval | Frequency |
|----|----------|-----------|
| 1  | 30-36    | 7         |
| 2  | 37-43    | 3         |
| 3  | 44-50    | 6         |
| 4  | 51-57    | 3         |
| 5  | 58-64    | 6         |
| 6  | 65       | 1         |
|    | i = 7    | 26        |

Me = b + p 
$$\left\{ \frac{\frac{1}{2}n - F}{f} \right\}$$
  
b =  $\frac{44 + 43}{2}$   
= 43,5  
p = 6  
F = 6 + 3 + 7 = 16  
f = 6

$$Me = b + p \left\{ \frac{\frac{1}{2}n - F}{f} \right\}$$

$$= 43.5 + 6 \left\{ \frac{\frac{1}{2}26 - 16}{6} \right\}$$

$$= 43.5 + 6 \left\{ \frac{13 - 16}{6} \right\}$$

$$= 43.5 + 6 \left\{ \frac{-3}{6} \right\}$$

$$= 43.5 + 6(-0.5)$$

$$= 43.5 + -3$$

$$= 40.5$$

### 8. Mode = 60

# TABLE FOR FINDING MEAN, VARIANTS, AND STANDARD DEVIATION OF CONTROL CLASS IN PRE-TEST

| NO | Xi    | Fi | FiXi | Xi <sup>2</sup> | FiXi <sup>2</sup> |
|----|-------|----|------|-----------------|-------------------|
| 1  | 30    | 3  | 90   | 900             | 2700              |
| 2  | 35    | 4  | 140  | 1225            | 4900              |
| 3  | 40    | 3  | 120  | 1600            | 4800              |
| 4  | 45    | 2  | 90   | 2025            | 4050              |
| 5  | 50    | 4  | 200  | 2500            | 10000             |
| 6  | 55    | 3  | 165  | 3025            | 9075              |
| 7  | 60    | 6  | 360  | 3600            | 21600             |
| 8  | 65    | 1  | 65   | 4225            | 4225              |
|    | Total | 26 | 1230 |                 | 61350             |

### a. Mean

$$\overline{X} = \frac{\sum FiXi}{Fi}$$

$$\bar{X} = \frac{\sum FiXi}{Fi} = \frac{1230}{26} = 47,30$$

### b. Varian

The variant is;

$$(S^2) = \frac{N.\sum FiXi^2 - (\sum FiXi)^2}{N (N-1)}$$

$$(S^2) = \frac{26.61350 - (1230)^2}{26 (26-1)}$$

$$(S^2) = \frac{1595100 - 1512900}{26.25}$$

$$(S^2) = \frac{82200}{650}$$

$$(S^2) = 126,46$$

### c. Standart deviation

$$S = \sqrt{S^2}$$

$$S = \sqrt{126,46}$$

$$S = 11,24$$

# Appendix XV

# Scores exsperiment class post-test

1. The scores of post-test

| No | Initial name | Score |
|----|--------------|-------|
| 1  | NH           | 80    |
| 2  | KH           | 70    |
| 3  | SRH          | 85    |
| 4  | MR           | 75    |
| 5  | AF           | 75    |
| 6  | RD           | 60    |
| 7  | MA           | 70    |
| 8  | NKH          | 65    |
| 9  | RS           | 70    |
| 10 | NA           | 85    |
| 11 | SKH          | 70    |
| 12 | NHH          | 65    |
| 13 | SH           | 85    |
| 14 | RHS          | 90    |
| 15 | JR           | 60    |
| 16 | ND           | 65    |
| 17 | RJ           | 80    |
| 18 | RA           | 65    |
| 19 | JA           | 65    |
| 20 | NS           | 90    |
| 21 | SI           | 75    |
| 22 | SRH          | 60    |
| 23 | HP           | 70    |
| 24 | NM           | 60    |
| 25 | YU           | 65    |
| 26 | NL           | 75    |

- 2. Highest score = 90
- 3. Lowest score = 60
- 4. Range = highest score lowest score = 90-60

5. Total of classes (BK) = 
$$1 + 3.3 \log n$$
  
=  $1 + 3.3 \log 26$ 

$$= 1 + 3,3 (1,4149)$$

$$= 1 + 4,66917$$

6. Interval ( i) = 
$$\frac{Range}{BK}$$

$$=\frac{30}{5}$$

| No | Interval | Frequency |
|----|----------|-----------|
| 1  | 60-65    | 10        |
| 2  | 66-71    | 5         |
| 3  | 72-77    | 4         |
| 4  | 78-83    | 2         |
| 5  | 84-89    | 3         |
| 6  | 90-95    | 2         |
|    | i = 6    | 26        |

# 7. Median

Me = b + p 
$$\left\{ \frac{\frac{1}{2}n - F}{f} \right\}$$
  
b =  $\frac{72 + 71}{2}$ C

$$p = 4$$

$$F = 4+5+10=19$$

$$f = 4$$

Me = b + p 
$$\left\{ \frac{\frac{1}{2}n - F}{f} \right\}$$
  
= 71,5 + 4  $\left\{ \frac{\frac{1}{2}26 - 13}{4} \right\}$   
= 71,5 + 4  $\left\{ \frac{13 - 13}{4} \right\}$   
= 71,5 + 4  $\left\{ \frac{0}{4} \right\}$   
= 71,5 + 4  $\left\{ 0 \right\}$   
= 71,5 + 0  
= 71,5

# 8. Mode = 65

# TABLE FOR FINDING MEAN, VARIANTS, AND STANDARD DEVIATION OF EKSPERIMENTAL CLASS IN POST-TEST

| NO | Xi    | Fi | FiXi | Xi <sup>2</sup> | FiXi <sup>2</sup> |
|----|-------|----|------|-----------------|-------------------|
| 1  | 60    | 4  | 240  | 3600            | 14400             |
| 2  | 65    | 6  | 390  | 4225            | 25350             |
| 3  | 70    | 5  | 350  | 4900            | 24500             |
| 4  | 75    | 4  | 300  | 5625            | 22500             |
| 5  | 80    | 2  | 160  | 6400            | 12800             |
| 6  | 85    | 3  | 255  | 7225            | 21675             |
| 7  | 90    | 2  | 180  | 8100            | 16200             |
|    | Total | 26 | 1875 |                 | 137425            |

$$\overline{X} = \frac{\sum FiXi}{Fi}$$

$$\overline{X} = \frac{\sum FiXi}{Fi} = \frac{1875}{26} = 76,11$$

e. The variant is;

$$(S^{2}) = \frac{N.\sum FiXi^{2} - (\sum FiXi)^{2}}{N (N-1)}$$

$$(S^2) = \frac{26.137425 - (1875)^2}{26(26-1)}$$

$$(S^2) = \frac{3573050 \text{--} 3515625}{26.25}$$

$$(S^2) = \frac{57425}{650}$$

$$(S^2) = 88,34$$

f. Standart deviation

$$S = \sqrt{S^2}$$

$$S = \sqrt{8.83}$$

$$S = 2,97$$

# Appendix XVI

# **Scores Control class post-test**

1. The scores of pre test in control class

| No | Initial name | Score |
|----|--------------|-------|
| 1  | MI           | 70    |
| 2  | IA           | 60    |
| 3  | RS           | 75    |
| 4  | RWN          | 70    |
| 5  | AW           | 60    |
| 6  | IB           | 75    |
| 7  | IR           | 65    |
| 8  | AK           | 70    |
| 9  | RA           | 65    |
| 10 | AKH          | 75    |
| 11 | AM           | 80    |
| 12 | RA           | 85    |
| 13 | NH           | 60    |
| 14 | HE           | 75    |
| 15 | SE           | 65    |
| 16 | AD           | 85    |
| 17 | ES           | 80    |
| 18 | DPR          | 70    |
| 19 | SH           | 65    |
| 20 | JSI          | 75    |
| 21 | SR           | 70    |
| 22 | AH           | 60    |
| 23 | WN           | 70    |
| 24 | NKL          | 65    |
| 25 | AB           | 75    |
| 26 | BR           | 75    |

- 2. Highest score = 85
- 3. Lowest score = 60
- 4. Range = highest score lowest score = 85-60 = 25

5. Total of classes (BK) = 
$$1 + 3.3 \log n$$
  
=  $1 + 3.3 \log 26$ 

$$= 1 + 3,3 (1, 4149)$$
  
 $= 1 + 4,66917$   
 $= 5,66917$   
 $= 5$ 

6. Interval ( i) = 
$$\frac{Range}{BK}$$

$$=\frac{25}{5}$$

| No | Interval | Frequency |
|----|----------|-----------|
| 1  | 60-64    | 4         |
| 2  | 65-69    | 5         |
| 3  | 70-74    | 6         |
| 4  | 75-79    | 7         |
| 5  | 80-84    | 2         |
| 6  | 85-89    | 2         |
|    | i = 5    | 26        |

# 7. Median

Me = b + p 
$$\left\{\frac{\frac{1}{2}n - F}{f}\right\}$$
  
b =  $\frac{70 + 69}{2}$ 

$$p = 6$$
  
 $F = 6 + 5 + 4 = 15$   
 $f = 6$ 

$$Me = b + p \left\{ \frac{\frac{1}{2}n - F}{f} \right\}$$

$$= 69,5 + 6 \left\{ \frac{\frac{1}{2}26 - 15}{6} \right\}$$

$$= 69,5 + 6 \left\{ \frac{13 - 15}{6} \right\}$$

$$= 69,5 + 6 \left\{ \frac{-2}{6} \right\}$$

$$= 69,5 + 6 \left\{ -0,33 \right\}$$

$$= 69,5 + -1,98$$

$$= 67,52$$

8. Mode = 75

# TABLE FOR FINDING MEAN, VARIANTS, AND STANDARD DEVIATION OF CONTROL CLASS IN POST-TEST

| NO | Xi    | Fi | FiXi | Xi <sup>2</sup> | FiXi <sup>2</sup> |
|----|-------|----|------|-----------------|-------------------|
| 1  | 60    | 4  | 240  | 240 3600        |                   |
| 2  | 65    | 5  | 325  | 4225            | 21125             |
| 3  | 70    | 6  | 420  | 4900            | 29400             |
| 4  | 75    | 7  | 525  | 5625            | 39375             |
| 5  | 80    | 2  | 160  | 6400            | 12800             |
| 6  | 85    | 2  | 170  | 7225            | 14450             |
|    | Total | 26 | 1840 | 31975           | 131550            |

d. Mean

$$\overline{X} = \frac{\sum FiXi}{Fi}$$

$$\overline{X} = \frac{\sum FiXi}{Fi} = \frac{1840}{26} = 70,76$$

### e. Varian

The variant is;

$$(S^{2}) = \frac{N.\sum FiXi^{2} - (\sum FiXi)^{2}}{N (N-1)}$$

$$(S^2) = \frac{26.131550 - (1840)^2}{26(26-1)}$$

$$(S^2) = \frac{3420300 - 3385600}{26.25}$$

$$(S^2) = \frac{34700}{650}$$

$$(S^2) = 53,38$$

# f. Standart deviation

$$S = \sqrt{S^2}$$

$$S = \sqrt{53,38}$$

$$S = 7,30$$

### **Appendix XVII**

### The Normality of eksperimen class in pre-test

| No | Xi | Fi | F Kum | Zi    | F(Zi)  | S(Zi) | (Fzi)-(Szi) |
|----|----|----|-------|-------|--------|-------|-------------|
| 1  | 30 | 3  | 3     | -1,21 | 0,1131 | 0,11  | 0,0031      |
| 2  | 35 | 3  | 6     | -0,81 | 0,2090 | 0,23  | -0,021      |
| 3  | 40 | 3  | 9     | -0,41 | 0,3409 | 0,34  | 0,0009      |
| 4  | 45 | 4  | 13    | -0,01 | 0,4960 | 0,5   | -0,004      |
| 5  | 50 | 5  | 18    | 0,38  | 0,6480 | 0,69  | -0,042      |
| 6  | 55 | 2  | 20    | 0,78  | 0,7823 | 0,76  | 0,0223      |
| 7  | 60 | 4  | 4     | 1.18  | 0,8810 | 0,92  | -0,039      |
| 8  | 65 | 2  | 26    | 1,58  | 0,9429 | 1     | -0,0571     |

To find Z score by using this formula

$$Zi = \frac{xi - \bar{x}}{S}$$

$$Zi 1 = \frac{30 - 45,19}{12,52} = -1,21$$

$$Zi \ 2 = \frac{35 - 45,19}{12,52} = -0.81$$

Zi 
$$3 = \frac{40 - 45,19}{12,52} = -0,41$$

$$Zi 4 = \frac{45 - 45,19}{12,52} = -0.01$$

$$Zi 5 = \frac{50 - 45,19}{12,52} = 0,38$$

$$Zi 6 = \frac{55 - 45,19}{12,52} = 0,78$$

$$Zi 7 = \frac{60 - 45,19}{12,52} = 1,18$$

$$Zi 8 = \frac{65 - 45,19}{12,52} = 1,58$$

To find S(Zi) score by using this formula:

$$S(Zi) = \frac{F.kum}{N} \label{eq:second}$$

$$S(Zi) \ 1 = \frac{3}{26} = 0.11$$

$$S(Zi) \ 2 = \frac{6}{26} = 0.23$$

$$S(Zi) 3 = \frac{9}{26} = 0.34$$

$$S(Zi) \ 4 = \frac{13}{26} = 0.5$$

$$S(Zi) 5 = \frac{18}{26} = 0,69$$

$$S(Zi) \ 6 = \frac{20}{26} = 0.76$$

$$S(Zi) 7 = \frac{24}{26} = 0.92$$

$$S(Zi) \ 8 = \frac{26}{26} = 1$$

g. Mean

$$\overline{X} = \frac{\sum FiXi}{Fi}$$

$$\overline{X} = \frac{\sum FiXi}{Fi} = \frac{1175}{26} = 45,19$$

h. The variant is:

$$(S^{2}) = \frac{N.\sum FiXi^{2} - (\sum FiXi)^{2}}{N(N-1)}$$

$$(S^2) = \frac{26.57025 - (1175)^2}{26 (26-1)}$$

$$(S^2) = \frac{1482650 - 1380625}{26.25}$$

$$(S^2) = \frac{102025}{650}$$

$$(S^2) = 156,96$$

# i. Standart deviation

$$S = \sqrt{S^2}$$

$$S = \sqrt{156,96}$$

$$S = 12,52$$

# The Normality of control class in pre-test

| No | Xi | Fi | F Kum | Zi    | F(Zi)  | S(Zi) | (Fzi)-(Szi) |
|----|----|----|-------|-------|--------|-------|-------------|
| 1  | 30 | 3  | 3     | -153  | 0,0630 | 0,11  | -0,047      |
| 2  | 35 | 4  | 7     | -1,09 | 0,1379 | 0,26  | -0,1212     |
| 3  | 40 | 3  | 10    | -0,64 | 0,2611 | 0,38  | -0,1189     |
| 4  | 45 | 2  | 12    | -0,20 | 0,4707 | 0,46  | 0,0107      |
| 5  | 50 | 4  | 16    | 0,24  | 0,5948 | 0,61  | -0,0152     |
| 6  | 55 | 3  | 19    | 0,68  | 0,7517 | 0,73  | 0,0217      |
| 7  | 60 | 6  | 25    | 1,12  | 0,8686 | 0,96  | -0,0914     |
| 8  | 65 | 1  | 26    | 1,57  | 0,9418 | 1     | -0,0582     |

To find Z score by using this formula

$$Zi = \frac{xi - \bar{x}}{S}$$

$$Zi \ 1 = \frac{30 - 47,30}{11,24} = -1,53$$

$$Zi 2 = \frac{35 - 47,30}{11,24} = -1,09$$

$$Zi \ 3 = \frac{40 - 47,30}{11,24} = -0,64$$

$$Zi \ 4 = \frac{45 - 47,30}{11,24} = -0,20$$

$$Zi 5 = \frac{50 - 47,30}{11,24} = 0,24$$

$$Zi 6 = \frac{55 - 47,30}{11.24} = 0,68$$

$$Zi 7 = \frac{60 - 47,30}{11,24} = 1,12$$

$$Zi 8 = \frac{65 - 47,30}{11.24} = 1,57$$

To find S(Zi) score by using this formula:

$$S(Zi) = \frac{F.kum}{N} \label{eq:scale}$$

$$S(Zi) 1 = \frac{3}{26} = 0.11$$

$$S(Zi) \ 2 = \frac{7}{26} = 0.26$$

$$S(Zi) \ 3 = \frac{10}{26} = 0.38$$

$$S(Zi) \ 4 = \frac{12}{26} = 0,46$$

$$S(Zi) \ 5 = \frac{16}{26} = 0.61$$

$$S(Zi) \ 6 = \frac{19}{26} = 0.73$$

$$S(Zi) 7 = \frac{25}{26} = 0.96$$

$$S(Zi) \ 8 = \frac{26}{26} = 1$$

# **Appendix XVIII**

# The Normality of eksperimen class in post-test

| No | Xi | Fi | F Kum | Zi    | F(Zi)  | S(Zi) | (Fzi)-(Szi) |
|----|----|----|-------|-------|--------|-------|-------------|
| 1  | 60 | 4  | 4     | -2,27 | 0,0116 | 0,15  | -0,1384     |
| 2  | 65 | 6  | 10    | -1,63 | 0,5016 | 0.38  | 0,1216      |
| 3  | 70 | 5  | 15    | -0,98 | 0,1635 | 0.57  | -0,4065     |
| 4  | 75 | 4  | 19    | -0,34 | 0,3669 | 0,73  | -0,3631     |
| 5  | 80 | 2  | 21    | 0,29  | 0,6141 | 0,80  | -0,1859     |
| 6  | 85 | 3  | 24    | 0,94  | 0,7264 | 0.92  | -0,1936     |
| 7  | 90 | 2  | 26    | 1,58  | 0,9429 | 1     | -0,0571     |

To find Z score by using this formula

$$Zi = \frac{xi - \bar{x}}{S}$$

Zi 
$$1 = \frac{60 - 77,69}{7.77} = -2,27$$

$$Zi \ 2 = \frac{65 - 77,69}{7,77} = -1,63$$

Zi 
$$3 = \frac{70 - 77,69}{7,77} = -0.98$$

$$Zi \ 4 = \frac{75 - 77,69}{7,77} = -0,34$$

$$Zi 5 = \frac{80 - 77,69}{7,77} = 0,29$$

$$Zi 6 = \frac{85 - 77,69}{7,77} = 0,94$$

$$Zi 7 = \frac{90 - 77,69}{7,77} = 1,58$$

To find S(Zi) score by using this formula:

$$S(Zi) = \frac{F.kum}{N}$$

$$S(Zi) \ 1 = \frac{4}{26} = 0.15$$

$$S(Zi) 2 = \frac{10}{26} = 0.38$$

$$S(Zi) 3 = \frac{15}{26} = 0.57$$

$$S(Zi) \ 4 = \frac{19}{26} = 0.73$$

$$S(Zi) \ 5 = \frac{21}{26} = 0.80$$

$$S(Zi) 6 = \frac{24}{26} = 0.92$$

$$S(Zi) \ 7 = \frac{26}{26} = 1$$

# The Normality of control class in post-test

| No | Xi | Fi | F Kum | Zi    | F(Zi)  | S(Zi) | (Fzi)-(Szi) |
|----|----|----|-------|-------|--------|-------|-------------|
| 1  | 60 | 4  | 4     | -1,47 | 0,0708 | 0,15  | -0,0792     |
| 2  | 65 | 5  | 9     | -0,82 | 0,2061 | 0,34  | -0,1339     |
| 3  | 70 | 6  | 15    | -0,17 | 0,4323 | 0,57  | -0,1377     |
| 4  | 75 | 7  | 22    | 0,47  | 0,6808 | 0,84  | -0,1592     |
| 5  | 80 | 2  | 24    | 1,12  | 0,8686 | 0,92  | -0,0514     |
| 6  | 85 | 2  | 26    | 1,77  | 0,9616 | 1     | -0,0384     |

To find Z score by using this formula

$$Zi = \frac{xi - \bar{x}}{S}$$

$$Zi 1 = \frac{60 - 71,34}{7,68} = -1,47$$

$$Zi 2 = \frac{65 - 71,34}{7.68} = -0.82$$

Zi 
$$3 = \frac{70 - 71,34}{7,68} = -0,17$$

$$Zi\ 4 = \frac{75 - 71{,}34}{7.68} = 0{,}47$$

$$Zi 5 = \frac{80 - 71,34}{7,68} = 1,12$$

$$Zi 6 = \frac{85 - 71{,}34}{7{,}68} = 1{,}77$$

To find S(Zi) score by using this formula:

$$S(Zi) = \frac{F.kum}{N}$$

$$S(Zi) \ 1 = \frac{4}{26} = 0.15$$

$$S(Zi) \ 2 = \frac{9}{26} = 0.34$$

$$S(Zi) \ 3 = \frac{15}{26} = 0,57$$

$$S(Zi) \ 4 = \frac{22}{26} = 0.84$$

$$S(Zi) \ 5 = \frac{24}{26} = 0.92$$

$$S(Zi) \ 6 = \frac{26}{26} = 1$$

### **Appendix XIX**

### T<sub>test</sub> OF THE BOTH AVERAGES IN PRE - TEST

Hypothesis test uses the difference test of the both averages with criteria:

Eksperimental class (X1)

$$\overline{X} = 45.19$$

$$S^2 = 156.96$$

$$S_1 = 12,52$$

Control class (X2)

$$\overline{X} = 47,30$$

$$S^2 = 126,46$$

$$S_2 = 11,24$$

The formula was used to analyse homogeneity test of the both averages was t-test, that:

$$S = \sqrt{\frac{(n_1 - 1)S_1^2 + (n_2 - 1)S_2^2}{n_1 + n_2 - 2}} \qquad t = \frac{\overline{X}_1 - \overline{X}_2}{\sqrt[5]{\frac{1}{n_1} + \frac{1}{n_2}}}$$

$$S = \sqrt{\frac{(26-1)\ 156,7504+(26-1)126,3376}{26+26-2}}$$
$$= \sqrt{\frac{25\ (156,7504)+25\ (126,3376)}{50}}$$

$$=\sqrt{\frac{3918,76+3158,44}{50}}$$

$$= \sqrt{\frac{7077.2}{50}}$$
$$= \sqrt{141.544}$$
$$= 11.89$$

So:

$$t = \frac{\overline{X}_1 - \overline{X}_2}{\sqrt[5]{\frac{1}{n_1} + \frac{1}{n_2}}}$$

$$t = \frac{45,19 - 47,30}{\sqrt[1]{\frac{1}{26} + \frac{1}{26}}}$$

$$= \frac{-2,11}{\sqrt[1]{\frac{11,89}{0.038 + 0.038}}}$$

$$= \frac{-2,11}{11,89(0.076)}$$

$$= \frac{-2,11}{0,90364}$$

$$= -2,33$$

Based on calculation result of the difference test of the both averages, researcher found that  $t_{count}$ = -2,33 with opportunity (1- $\alpha$ ) = 1 – 5% = 95% and dk =  $n_1$  +  $n_2$  -2 = 26+ 26 – 2 = 50, and researcher found that  $t_{table}$  = 1,67, cause  $t_{count}$ >  $t_{table}$  ( -2,33 < 1,67). So,  $t_{table}$ 0 is accepted, it means that there is a significant effect of using make a match strategy on students' ability in degree of comparison.

### Appendix XX

### $T_{\text{test}}$ OF THE BOTH AVERAGES IN POST - TEST

Hypothesis test uses the difference test of the both averages with criteria:

$$H_0: \mu_1 = \mu_2$$

$$H_a: \mu_1 \neq \mu_2$$

Eksperimental class (X1)

$$\overline{X} = 76,11$$

$$S^2 = 8.83$$

$$S_1 = 2,97$$

Control class (X2)

$$\overline{X} = 70,76$$

$$S^2 = 53,38$$

$$S_2 = 7,30$$

The formula was used to analyse homogeneity test of the both averages was t-test, that:

$$S = \sqrt{\frac{(n_1 - 1)S_1^2 + (n_2 - 1)S_2^2}{n_1 + n_2 - 2}} \qquad t = \frac{\overline{X}_1 - \overline{X}_2}{\sqrt[5]{\frac{1}{n_1} + \frac{1}{n_2}}}$$

$$S = \sqrt{\frac{(26-1)8,8209+(26-1)53,29}{26+26-2}}$$
$$= \sqrt{\frac{25(8,8209)+25(53,29)}{50}}$$

$$= \sqrt{\frac{220,5225+1332,25}{50}}$$
$$= \sqrt{\frac{1552,7725}{50}}$$
$$= \sqrt{31,05545}$$
$$= 5,57$$

So:

$$t = \frac{\overline{X}_1 - \overline{X}_2}{\sqrt[5]{\frac{1}{n_1} + \frac{1}{n_2}}}$$

$$t = \frac{72,11 - 70,76}{\sqrt[5,57]{\frac{1}{26} + \frac{1}{26}}}$$

$$= \frac{1,35}{\sqrt[5,57]{0.038 + 0.038}}$$

$$= \frac{1,35}{5,57(0.076)}$$

$$= \frac{1,35}{0,42332}$$

$$= 3,18$$

Based on calculation result of the difference test of the both averages, researcher found that  $t_{count}$ = 3,18 with opportunity (1- $\alpha$ ) = 1-5%=95% and dk =  $n_1+n_2-2=26+26-2=50$ , and researcher found that  $t_{table}=1,67$ , cause  $t_{count}$ >  $t_{table}$  (3,18 > 1,67). So,  $H_a$  is accepted, it means that there is a significant effect of using make a match strategy on students' ability in degree of comparison.

Appendix XXI

## **PRODUCT MOMENT r Table**

| <b>™</b> T | Taraf | Signif | <b>1</b> T | Taraf | Signif | ът  | Taraf | Signif |
|------------|-------|--------|------------|-------|--------|-----|-------|--------|
| N          | 5 %   | 1 %    | N          | 5 %   | 1 %    | N   | 5 %   | 1 %    |
| 3          | 0,997 | 0,999  | 27         | 0,381 | 0,487  | 55  | 0,266 | 0,345  |
| 4          | 0,950 | 0,990  | 28         | 0,374 | 0,478  | 60  | 0,254 | 0,330  |
| 5          | 0,878 | 0,959  | 29         | 0,367 | 0,470  | 65  | 0,244 | 0,317  |
| 6          | 0,811 | 0,917  | 30         | 0,361 | 0,463  | 70  | 0,235 | 0,306  |
| 7          | 0,754 | 0,874  | 31         | 0,355 | 0,456  | 75  | 0,227 | 0,296  |
| 8          | 0,707 | 0,834  | 32         | 0,349 | 0,449  | 80  | 0,220 | 0,286  |
| 9          | 0,666 | 0,798  | 33         | 0,344 | 0,442  | 85  | 0,213 | 0,278  |
| 10         | 0,612 | 0,765  | 34         | 0,339 | 0,436  | 90  | 0,207 | 0,270  |
| 11         | 0,602 | 0,735  | 35         | 0,334 | 0,430  | 95  | 0,202 | 0,261  |
| 12         | 0,576 | 0,708  | 36         | 0,329 | 0,424  | 100 | 0,195 | 0,256  |
| 13         | 0,553 | 0,684  | 37         | 0,325 | 0,418  | 125 | 0,176 | 0,230  |
| 14         | 0,532 | 0,661  | 38         | 0,320 | 0,413  | 150 | 0,159 | 0,210  |
| 15         | 0,514 | 0,641  | 39         | 0,316 | 0,408  | 175 | 0,148 | 0,194  |
| 16         | 0,497 | 0,623  | 40         | 0,312 | 0,403  | 200 | 0,138 | 0,181  |
| 17         | 0,482 | 0,606  | 41         | 0,308 | 0,398  | 300 | 0,113 | 0,148  |
| 18         | 0,468 | 0,590  | 42         | 0,304 | 0,393  | 400 | 0,098 | 0,128  |
| 19         | 0,456 | 0,575  | 43         | 0,301 | 0,389  | 500 | 0,088 | 0,115  |
| 20         | 0,444 | 0,561  | 44         | 0,297 | 0,384  | 600 | 0,080 | 0,105  |
| 21         | 0,433 | 0,549  | 45         | 0,294 | 0,380  | 700 | 0,074 | 0,097  |
| 22         | 0,423 | 0,517  | 46         | 0,291 | 0,376  | 800 | 0,070 | 0,091  |

| 23 | 0,413 | 0,526 | 47 | 0,288 | 0,372 | 900  | 0,065 | 0,086 |
|----|-------|-------|----|-------|-------|------|-------|-------|
| 24 | 0,404 | 0,515 | 48 | 0,284 | 0,368 | 1000 | 0,062 | 0,081 |
| 25 | 0,396 | 0,505 | 49 | 0,281 | 0,364 |      |       |       |
| 26 | 0,388 | 0,496 | 50 | 0,279 | 0,361 |      |       |       |

# Appendix XXII

TABEL
NILAI-NILAI DALAM DISTRIBUSI t

|     | α untuk uji dua fihak ( <i>two tail test</i> ) |       |       |        |        |        |
|-----|------------------------------------------------|-------|-------|--------|--------|--------|
|     | 0,50                                           | 0,20  | 0,10  | 0,05   | 0,02   | 0,01   |
|     | $\alpha$ untuk uji satu fihak (one tail test)  |       |       |        |        |        |
| Dk  | 0,25                                           | 0,10  | 0,05  | 0,025  | 0,01   | 0,005  |
| 1   | 1,000                                          | 3,078 | 6,314 | 12,706 | 31,821 | 63,657 |
| 2   | 0,816                                          | 1,886 | 2,920 | 4,303  | 6,965  | 9,925  |
| 3   | 0,765                                          | 1,638 | 2,353 | 3,182  | 4,541  | 5,841  |
| 4   | 0,741                                          | 1,533 | 2,132 | 2,776  | 3,747  | 4,604  |
| 5   | 0,727                                          | 1,476 | 2,015 | 2,571  | 3,365  | 4,032  |
| 6   | 0,718                                          | 1,440 | 1,943 | 2,447  | 3,143  | 3,707  |
| 7   | 0,711                                          | 1,415 | 1,895 | 2,365  | 2,998  | 3,499  |
| 8   | 0,706                                          | 1,397 | 1,860 | 2,306  | 2,896  | 3,355  |
| 9   | 0,703                                          | 1,383 | 1,833 | 2,262  | 2,821  | 3,250  |
| 10  | 0,700                                          | 1,372 | 1,812 | 2,228  | 2,764  | 3,169  |
| 11  | 0,697                                          | 1,363 | 1,796 | 2,201  | 2,718  | 3,106  |
| 12  | 0,695                                          | 1,356 | 1,782 | 2,179  | 2,681  | 3,055  |
| 13  | 0,692                                          | 1,350 | 1,771 | 2,160  | 2,650  | 3,012  |
| 14  | 0,691                                          | 1,345 | 1,761 | 2,145  | 2,624  | 2,977  |
| 15  | 0,690                                          | 1,341 | 1,753 | 2,131  | 2,602  | 2,947  |
| 16  | 0,689                                          | 1,337 | 1,746 | 2,120  | 2,583  | 2,921  |
| 17  | 0,688                                          | 1,333 | 1,740 | 2,110  | 2,567  | 2,898  |
| 18  | 0,688                                          | 1,330 | 1,734 | 2,101  | 2,552  | 2,878  |
| 19  | 0,687                                          | 1,328 | 1,729 | 2,093  | 2,539  | 2,861  |
| 20  | 0,687                                          | 1,325 | 1,725 | 2,086  | 2,528  | 2,845  |
| 21  | 0,686                                          | 1,323 | 1,721 | 2,080  | 2,518  | 2,831  |
| 22  | 0,686                                          | 1,321 | 1,717 | 2,074  | 2,508  | 2,819  |
| 23  | 0,685                                          | 1,319 | 1,714 | 2,069  | 2,500  | 2,807  |
| 24  | 0,685                                          | 1,318 | 1,711 | 2,064  | 2,492  | 2,797  |
| 25  | 0,684                                          | 1,316 | 1,708 | 2,060  | 2,485  | 2,787  |
| 26  | 0,684                                          | 1,315 | 1,706 | 2,056  | 2,479  | 2,779  |
| 27  | 0,684                                          | 1,314 | 1,703 | 2,052  | 2,473  | 2,771  |
| 28  | 0,683                                          | 1,313 | 1,701 | 2,048  | 2,467  | 2,763  |
| 29  | 0,683                                          | 1,311 | 1,699 | 2,045  | 2,462  | 2,756  |
| 30  | 0,683                                          | 1,310 | 1,697 | 2,042  | 2,457  | 2,750  |
| 40  | 0,681                                          | 1,303 | 1,684 | 2,021  | 2,423  | 2,704  |
| 50  | 0,679                                          | 1,299 | 1,676 | 2,009  | 2,403  | 2,678  |
| 60  | 0,679                                          | 1,296 | 1,671 | 2,000  | 2,390  | 2,660  |
| 120 | 0,677                                          | 1,289 | 1,658 | 1,980  | 2,358  | 2,617  |
| ∞   | 0,674                                          | 1,282 | 1,645 | 1,960  | 2,326  | 2,576  |

### **CURRICULUM VITAE**

A. Identity

Name : KHOTIMATUL MAR'AH PULUNGAN

NIM : 09 340 0080

Place and Birthday : SIOLIP, 30 Maret 1991

Sex : Female

Religion : Moslem

Address : Siolip, kec. Barumun, Kab. Padang Lawas

B. Parent

1. Father's name : Zulpan Pulungan

2. Mother's name : Nur Hamidah Hsb, A.Ma

C. Education Background

 Graduated from Elementary School in SD N 0118 Siborong-borong from 2001-2003.

- 2. Graduated from Junior High School in Madrasah Tsanawiyah Negeri Sibuhuan from 2003-2006.
- Graduated from Senior High School in Madrasah Aliyah Negeri Sibuhuan from 2006-2009
- 4. Be University Student in IAIN Padangsidimpuan.

# Photo Reseach

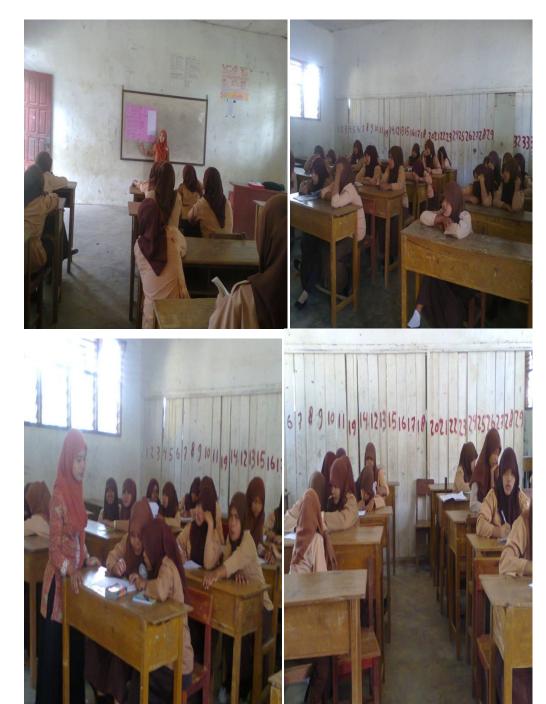

Photo Research

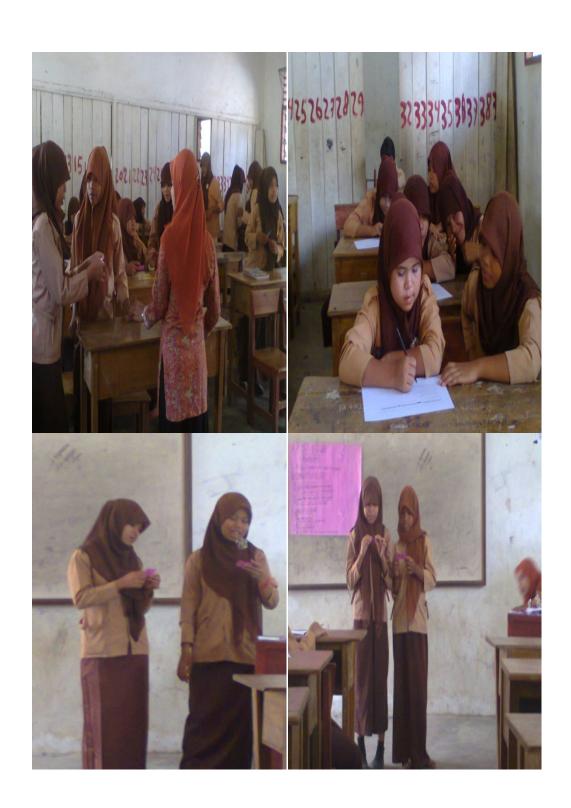

#### **CAPTER I**

#### INTRODUCTION

### A. Background

Degree of Comparison is important in English grammar. By mastery structure and grammar will help students in speaking, reading, writing and listening, because grammar is the systematical study of language which provides us information and necessary guidance to learn a language. In English grammar mastery, students must know about part of speech, tenses, gerund, conditional sentence and etc, especially, degree of comparison. By using degree of comparison students are able to form sentence.

First, in degree of comparison make students able to compare one, two or more nouns which describing person, place and thing. By mastery degree of comparison, students can differ adjective in one syllable and two syllables or more syllables, because by remembering many vocabularies, especially adjective, students easier to differ positive, comparative and superlative degree. By mastery and know degree of comparison students able to use degree of comparison in a sentence.

Second, degree of comparison will help students in make adjective and also to show the qualities, numbers and positions of the nouns (persons, things and places). Then, students know how to identify degree of comparison well. By

mastery degree of comparison students will easier to master grammar and arrange the sentence.

Finally, students able to express degree of comparison in their daily life, and also they can apply degree of comparison in English conversation. And the students' are easier to write and differ in degree of comparison, such as, positive, comparative, and superlative degree.

Based on the illustration above, it is undeniably that degree of comparison is necessary for learning grammar. However, degree of comparison skill is problematic at X (Madrasah Aliyah Swasta Nahdatul Ulama Siborong-borong) either in the aspect of achievement or motivation. The actual fact is revealed in the following illustration.

First, students' ability in degree of comparison in Madrasah Aliyah Swasta Nahdatul Ulama Siborong-borong is low. The students' ability in degree of comparison does not fulfill the standard. And then the researcher finds some problems, in learning process some students do not know about degree of comparison. The students cannot differ adjective in one syllable and two syllables or more syllables to make a sentence in degree of comparison because the students also poor vocabulary especially adjective.

Then, students cannot identify degree of comparison well. They are difficult to arrange sentence in degree of comparison, because students just remember it when study. The students lack of master grammar because they do

not understand about noun, pronoun, adjective, adverb, especially in degree of comparison.

In addition, it is also finds that students have lack of master grammar. Based on the researcher observation and information from the librarians, researcher finds that students are rarely visiting the library. Many students cannot express or explain in degree of comparison. They also difficult differ in degree of comparison, such as, positive, comparative, and superlative degree, because they not have many vocabularies and not understand about degree of comparison.

Accordingly, the problems above need to be solved in order to avoid flaws in students as product of education. There are some strategies that can enhance students' ability in degree of comparison such as positive, comparative, and superlative degree. Make a match which enable students to get the general understanding of the grammar and establishing purpose which facilitates students with pre-stated targets in degree of comparison.

From the three alternatives strategies above, the researcher chooses to employ make a match strategy. At least three reasons are available as background of the choice that is consideration of students learning materials, characteristics of the students and appropriateness of adjective as compared with the other two strategies. Below the researcher reveals the reason.

First, researcher finds that student's learning materials are grammar books which contain a lot of adjectives. Naturally, adjective is important to

arrange a sentence in degree of comparison. Conceptually, make a match is effective strategy for teaching material, and the students more active study.

Second, make a match is one of the strategy and method of teaching learning. The students divide in a small groups, make students easier in problems solving, because in groups the students enjoy and can sharing for give idea what they discussed.

And the last, make a match strategy can help the students that weakness in learn degree of comparison. In teaching learning process students will be more active and creative.

In view of above discussion, the researcher interest in conducting an experimental research of which purpose is to investigate. "The Effect Of Make A Match Strategy on Students' Ability in Degree of Comparison At Grade X Madrasah Aliyah Swasta Nahdatul Ulama Siborong-Borong Kabupaten Padang Lawas". This research will compare students' ability in degree of comparison by using make a match strategy.

#### **B.** Identification of the problem

Based on the background above, problems concerning students' ability in degree of comparison at grade X Madrasah Aliyah Swasta Nahdatul Ulama Siborong-borong: 1) Students' ability in degree of comparison is low, because they cannot differ adjective one syllable and two syllables or more syllables in degree of comparison, 2) Students difficult identify degree of comparison well, 3) their lack of motivation in master grammar, is also find that the students in the

classroom never give idea. So, they cannot to express or explain in degree of comparison well. From the three problems, this research only concern with solving the students in degree of comparison by applying make a match strategy in teaching master grammar.

### C. Formulation of the Problem

Based on the background and identification of the problem above, there are two independent variables which will effect one dependent variable which are to investigate. Make a match strategy and conventional strategy effect students' ability in degree of comparison. This study will explore the difference result in degree of comparison caused by each strategy. Accordingly the formulation of the problem is "The difference in degree of comparison between class with make a match strategy and with class conventional strategy".

#### **D.** Limitation of the Problem

The coverage of the variables stated above is so large in the matter of materials, space and time that it is difficult to explore alone. Due to the limitation of the researcher in the aspect of ability, time and finance, this research must be limited. Thus, this study is to investigate the causal-effect relationship between make a match strategy on students' ability in degree of comparison of explanation adjective, at grade X in second semester Madrasah Aliyah Swasta Nahdatul Ulama Siborong-borong Kabupaten Padang Lawas academic years 2013-2014.

### E. Hypotheses

In accordance with the formulation and limitation of the problem above in order to provide and guidance for this research which specifies the correct processing, acquiring and analyzing of the data, it needs to formulate hypotheses. Thus, hypotheses of this research are as follows:

- 1. Students' ability in degree of comparison in class with make a match strategy is significantly better than the conventional strategy (H1).
- 2. Students' ability in degree of comparison in class with make a match strategy is not significantly better than the conventional strategy (H0).

### F. Purpose of the Study

Derived from the hypotheses above, the purpose of this study is:

- 1. To examine H1, whether students' ability in degree of comparison in class with make a match strategy is significantly better than the conventional strategy.
- 2. To examine H0, whether students' ability in degree of comparison in class with make a match strategy is not significantly better than the conventional strategy (H0).

### **G.** Significances of Study

This research is expected to be useful in four domains, they are for the science of education, for teachers and the future researcher. The following illustration describes the significance for these parties.

Firstly, this research will give contribution and enrich the science of language education in general and specifically to the field of teaching in degree of comparison. This study completes the researcher fields and empower the same research conducted in past.

Second, this research is useful for teachers as source of teaching. They can get learning materials to be presented in the classrooms of teaching degree of comparison, specifically which concerns with make a match strategy. Besides, they can use the guidance of make a match strategy presented in this research as reference in improving the process and the result of students' ability.

Finally, this research can be used by the future researcher as reference and standing point for studying the other subjects in the field of language teaching. By degree of comparison this research, they will be able to identify other subjects to investigate which are the continuity of this research.

#### H. Definition of the operational variables.

- Effect: In this research, effect is defined to be the extent of students' degree
  of comparison at pre-test compared with the post-test in experiment class
  and control class.
- 2. Make a Match is one of the strategy that is developed. The students divide in a small group, make students easier in problem solving, because in groups the students enjoy and can sharing for give idea what they discussed.
- Degree of Comparison: Compare grade which the students achieve at pre-test and post-test in experiment class and control class.

#### **CHAPTER II**

#### THEORITICAL REVIEW

#### A. THEORITICAL DESCRIPTION

### 1. Definition Degree Of Comparison

Degree of comparison is a word that used to compare the adjective of one thing with another thing, and then to clarify of two things with the others if we compare it is adjectives. Besides that, degree of comparison is a word that is given to compare. Slamet Riyanto says that, "the degree of comparison is used to compare two things or person". These two things or person may be the same or different. This is an important characteristic of descriptive an adjectives, because through these degree of comparison on the researcher is modify an idea by expressing three different situations. In English there are three kinds degree of comparison, namely:

### a. Positive degree

Jayanthi said that, "Positive degree is an adjective used to talk about the quality of a person, place or thing is known as positive degree". <sup>4</sup> Then Marcella Frank stated in her book modern English, "Positive degree two

<sup>&</sup>lt;sup>1</sup>Grace Manroe, English Grammar, (Surabaya: Greisinda Press, 2003), p. 67.

<sup>&</sup>lt;sup>2</sup>Betty Schramper Azar, *Fundamental of English Grammar*, (Jakarta: Bina Rupa Aksara, 1993), p. 327.

<sup>&</sup>lt;sup>3</sup>Slamet Riyanto, Emilia NH, et. al., *A Handbook Of English Grammar* (Yogyakarta: Pustaka Pelajar, 2007), p. 37.

<sup>&</sup>lt;sup>4</sup>Jayanthi Dakshina Murty, *Contemporary English Grammar*, (New Delhi: Price Rs, 2003), p. 36.

units are compared to an equal degree". According to Wren & Martin said that, "The positive degree of an adjective is the adjective in its simple form. It is used to denote the mere existence of some quality of what we speak about. It is used when no comparison is made". When we compared two people or things, and they have the sameness in certain quality, the phrase /as... as/and/so...as/ are normally used with positive degree. The formula of positive degree:

### As + adjective + as

#### Example:

- 1. She is as beautiful as my mother.
- 2. His car is as expensive as mine.
- 3. Bambang is as clever as sutrisman.
- 4. This book is as good as that one.
- 5. The girl is as clever as her elder sister.
- 6. Aisyah is as thin as Anggi.

### b. Comparative degree

Jayanthi said that, "Comparative degree an adjective used to compare two persons or things or the qualities is known as comparative degree".

<sup>&</sup>lt;sup>5</sup>Marcella & Frank, *Modern English a practical reference guide*, (New York University: Prentice-Hall, Inc, Englewood Cliffs, New Jersey, 1972), p. 118.

<sup>&</sup>lt;sup>6</sup>Wren and Martin, *High School English Grammar and Composition*, (USA: 1990), p. 25.

<sup>&</sup>lt;sup>7</sup>Jayanthi Dakshina Murty, Op. Cit., p. 36.

Then, Marcella Frank stated in her book modern English, "comparative degree two units are compared to an unequal degree". According to Wren & Martin said that, "The comparative degree of an adjective denotes a higher degree of the quality than the positive, and is used when two things (or sets of things) are compared". 9

Based on definition the researcher has mentioned above, so the researcher concludes that comparative degree is used to state comparison between two things, persons or events. How does the way to explain the different of object or events that is comparative degree. And, the use of -er or more is called the comparative form. The formula of comparative degree to short syllables as follow:

Subject + to be + adjective + er + than + subject

### Example:

- 1. My dog is smarter than yours.
- 2. Bob is more athletic than Richard.
- 3. Zayanti is older than Olivia.
- 4. The city of Jakarta is bigger Bandung.
- 5. This boy is stronger than that.
- 6. Arin is fatter than Aisyah.

<sup>&</sup>lt;sup>8</sup>Marcella & Frank, Op. Cit., p. 118.

<sup>&</sup>lt;sup>9</sup>Wren & Martin, Op. Cit., p. 25.

The formula of comparative degree to long syllables as follow:

### Example:

- 1. Nadia is more beautiful than Santy
- 2. Bali is more famous than Yogyakarta.
- 3. The boy is more intelligent than his brother
- 4. My bag is more expensive than her bag.
- 5. She is more diligent than you.

### c. Superlative degree

Jayanthi said that, "Superlative degree an adjective used to talk about comparing more than two persons or things or their qualities is known as the superlative degree". Then, Marcella Frank stated in her book modern English. "Superlative degree three or more units are compared to an unequal degree". According to Wren & Martin said that "The superlative degree of an adjective denotes the highest degree of the quality, and is used when more than two things (or sets of things) are compared". Adjective of more than two syllables, and many of those with two, form the superlative by using the adverb most with the positive. And most meaning very is used mainly with adjectives of two or more syllables.

<sup>&</sup>lt;sup>10</sup>Jayanthi Dakshina Murty, Loc. Cit.

The + adjective + est

The + most + adjective

### Example:

- 1. He is cleverest student in the class
- 2. I'm the youngest child in my family
- 3. John is the tallest of the three boys.
- 4. She is the most beautiful girl I've ever seen
- 5. This is the most interesting story I've ever read.
- 6. Anis is the most nervous in podium.

Degrees of comparison refer to adjectives being written in different forms to compare one, two or more things which are words describing persons, places and things. The three different forms of comparison are the positive, the comparative and the superlative degree.

From the quotation above, the researcher can conclude there are three degree of comparison. It is used to compare the adjective of one thing to another thing.

The formed degree of comparison and irregular comparison are part of degree of comparison.

### d. Irregular Comparison

The following adjectives are compared irregularly, that is their comparative and Superlative are not formed from the Positive:

Table 1

Irregular adjective and adverb

| Positive   | Comparative  | Superlative                  |
|------------|--------------|------------------------------|
| Good, well | Better       | Best                         |
| Bad, evil  | Worse        | Worst                        |
| Many       | More         | Most                         |
| Much       | More         | Most                         |
| Little     | Less         | Least                        |
| Far        | Farther      | Farthest                     |
| (fore)     | further      | Furthest                     |
| Old        | older, elder | Oldest, eldest <sup>11</sup> |

- e. Formation of Comparative and Superlative Degree, they are: 12
  - 1) Most adjectives of *one* syllable and some of more than one, form comparative by adding *er* and the superlative by adding *est* to the positive.

| Positive | Comparative | Superlative |
|----------|-------------|-------------|
| Sweet    | Sweeter     | Sweetest    |

<sup>&</sup>lt;sup>11</sup>Marcella Frank, *Op. Cit.*, p. 120.

\_

<sup>&</sup>lt;sup>12</sup>Wren & Martin, *Op. Cit*, p. 25.

| Small         | Smaller                       | Smallest          |
|---------------|-------------------------------|-------------------|
| Clever        | Cleverer                      | Cleverest         |
| When the posi | tive ends in $e$ , only $r$ a | and st are added. |
| Brave         | braver                        | bravest           |

Wise wiser wisest

larger

Large

2) When the positive ends in *y*, preceded by a consonant, the *y* is changed into *i* before adding *er* or *est*.

largest

| Happy | Happier | Happiest     |
|-------|---------|--------------|
| Easy  | easier  | easiest, etc |

3) When the positive is a word of one syllable and ends in a *single* consonant, preceded by a *short vowel*, this consonant is double before addig *er* and *est*.

| Big  | Bigger  | Biggest  |
|------|---------|----------|
| Thin | Thinner | Thinnest |
| Fat  | fatter  | fattest  |

# f. The Form of Degree of Comparison From Adjectives

Positive Comparative Superlative. 13

|                                                 | 01.1                          | 01.1                                                                                | TD1                                        | Г                                                                                                    |
|-------------------------------------------------|-------------------------------|-------------------------------------------------------------------------------------|--------------------------------------------|----------------------------------------------------------------------------------------------------|
| One-<br>Syllable<br>Adjectives                  | Old<br>oldest                 | Older                                                                               | The                                        | For most one-syllable adjectives, -er and -est are added.                                                                      |
| Two-<br>Syllable<br>Adjectives                  | Famous<br>famous<br>Wise      | More Famous<br>wiser                                                                | The most The wisest                        | For most two-syllable adjectives, <i>more</i> and <i>most</i> are used                                                         |
|                                                 | Busy<br>Pretty                | busier<br>Prettier                                                                  | the busiest<br>the prettiest               | Er/est are used with two syllable adjectives that end in-y. The -y is changed to-i.                                            |
|                                                 | Gentle<br>the<br>Friendly     | cleverer c clever most cle gentler e more gentle friendliest the re friendly the re | the gentlest<br>most gentle<br>friendliest | Some two-syllable adjectives use <i>-er/-est</i> or more/most: able, angry, clever, common, cruel, friendly, gentle, handsome. |
| Adjectives<br>with three<br>or more<br>syllable | Importanti Fascinati most fas | ng more faso                                                                        | ant the most important cinating the        | More and most are used with long adjectives                                                                                    |
| Irregular<br>adjectives                         | Good<br>best<br>Bad<br>worst  | Better                                                                              | the                                        | Good and bad have irregular comparative and superlative forms.                                                                 |

<sup>13</sup>Betty Schrampfer Azar, *Op. Cit.*, p. 332.

### 2. Make a Match Strategy

Henry Guntur in this book said "strategy means an accurate plan about activity to get a particular purpose". <sup>14</sup> A strategy explains about the general components of instructional material and procedure to get purpose which prepare by the teacher.

From the quotation above, it can infer that strategy is a way and operational planning to do something be the best or an activity is arrange as good as possible for achieving the aim of action.

In teaching learning process the teacher deliver the lesson in front of class for to choose the sub table teaching strategy, because strategy can influence the result of teaching. That is way teacher have to use effective strategy for teaching material. In other words by applying the sub table strategy the students will be easy to understand what the teacher conveyed, the student can be motivation to learn the material that thought the teacher and the students are not boring or surfeited.

The teacher will apply many strategies in transferring knowledge to students, because with using various strategies the student will be easy to understand the material and teacher can help and make easier his/her activities in classroom. The students' ability in mastering subject will determine by the teachers teaching knowledge.

-

 $<sup>^{14}</sup>$  Hendry Guntur Tarigan, Strategy Pengajaran dan Pembelajaran Bahasa, (Bandung: Angkasa, 1993), p. 2.

In teaching English, the teacher can apply various strategies, such as: jig saw, card, make a match, point counter point, number head together, and etc. From the alternative above writer chooses make a match strategy.

According Hisyam Zaini "Make a Match strategy is an effective strategy. One of the qualities of this strategy is the student make a group and students can find information with make a match strategy, with thus the students will be more active in learning". <sup>15</sup>

Make a match is one of the strategies. In this case, the students make a match while to study the certain topic in the comfortable situation. <sup>16</sup> Students are more active and happy to study (by using make a match).

#### a. **Procedure**

The procedures of this strategy:

- 1) The teacher provided that contains of topics is that match with review session or prepare to final examination.
- 2) Each of students will be given a card
- 3) Each of students looking for a match that suitable with his card.

  Example: SBY match with the students got PRESIDEN RI card.
- 4) The students join with his friends that get a suitable card. 17

<sup>&</sup>lt;sup>15</sup>Hisyam Zaini, dkk. *Strategi Pembelajaran Aktif.* (Yogyakarta: Pustaka Insan Madani, 2008), p. 50.

<sup>&</sup>lt;sup>16</sup>Miftahul Huda, *Coverative Learning*, (Yogyakarta: Pustaka Pelajar, 2013), p. 135.

<sup>&</sup>lt;sup>17</sup>Ibid.

Make a match strategy has some advantages and disadvantages.

There are some advantages of make a match strategy as mentioned:

- a. The students are able to distinguish between three in degree of comparison.
- b. The materials of teaching are easy.
- c. All students of the class more active.
- d. Give the motivation to other students to master English Grammar.
- e. The situation of teaching learning process is relaxing.

There are also some disadvantages of make a match strategy, such as:

- a. Each the students have a different ability, so that they cannot deliver their ideas fluently.
- b. The situation of this class is noisy.

From some steps that above mentioned, make a match is one of the appropriate method that can be used in teaching grammar because make a match is not only teaching learning process that is emphasized but also fun.

### **B.** Review of related finding

There are some many related findings of the research. Many people had done research about English. These related findings discuss about strategy and method in English. Like make a match strategy in degree of comparison.

The first, Enni Efrida Nasution, on the title "The Effect of Using Pictures on Students' Mastery in Learning Comparative Degree at Grade VIII

(The First State Of Sibolga Junior High School)", the population of the research is Consist of ten classes which consist of 330 students. The samples of this research are 70 students from the population by using random sampling. The sample divided in to two groups. There are experimental and control class.<sup>18</sup>

The second, Yunita, on the title "The Effect of Make A Match Strategy on Students' ability in vocabulary at grade X (The First State Of Kotapinang Senior High School). The population of the research is students' consists of two classes which consist of 108 students. The samples of this research are 70 students from the population by using random sampling. The sample divide in two groups, there are experimental and control class.<sup>19</sup>

Based on the related finding some title above, researcher concluded that the strategy could be increased the student's ability in degree of comparison. So, the researcher hoped that the make a match strategy could increase the student's ability in degree of comparison.

### C. Conceptual Framework

Degree of comparison is use to compare the adjective of one thing with another thing. In addition, the degree of comparison to clarify of two

<sup>&</sup>lt;sup>18</sup>Enni Efrida Nasution, *The Effect of Using Picture on Students' Mastery in Learning Comparative Degree at Grade* VIII (The First State Of Sibolga Junior High School).

<sup>&</sup>lt;sup>19</sup>Yunita, *The Effect of Make A Match Strategy on Students' ability in vocabulary at grade* X (The First State Of Kotapinang Senior High School).

things that is compared its adjective. Then, degree of comparison is a word that is given to compare.

A strategy is one of the most important factors in language teaching. Strategy is a particular way of doing something. Make a match is one of the strategies. In this case, the students make a match while to study the certain topic in the comfortable situation. By using make a match strategy students able to use degree of comparison in a Sentence. The relation of make a match strategy students' ability in degree of comparison can be seen as follow:

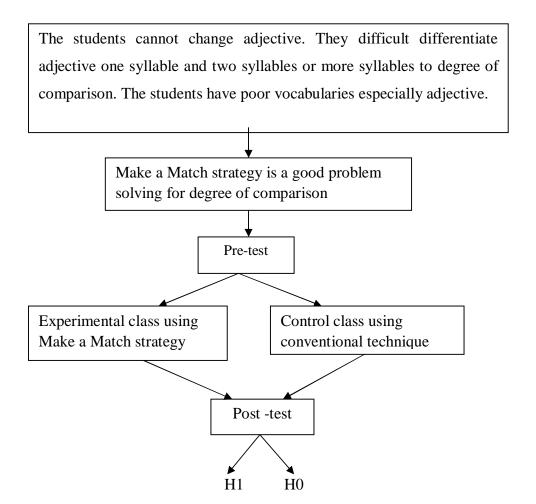

#### **CHAPTER III**

#### RESEARCH METOLOGY

#### A. Research Design

To take the data, researcher made some test and uses experiment method. According to L.R Gay and Peter Airisian, experimental research is the only type of research that can test hypothesis to established cause and effect relationship. According to John W. Creswell, experiment is to test the impact of a treatment (or an intervention) on an outcome. Ibnu Hajar stated that, experimental research is research design scientific which more careful and appropriate to do research the effect of something variable and another variable.

From the quotation above, the researcher concludes that the experimental research is a kind of research which has aim to know causal effect relationship between one or more variables to other variables.

This study consisted of two groups, namely experimental group and control group. The experimental group would be given the treatment by using make a match strategy, while the control group would teach using conventional strategy. The design could be figured as the following:

<sup>&</sup>lt;sup>1</sup>L. R. Gay and Peter Airasian, *Education Research* (New York: Merril, 2000), p. 367.

<sup>&</sup>lt;sup>2</sup> John W. Creswell, *Research design, Qualitative, Quantitative, and mixed Methods Approaches* (New Delhi: University of Nebraska, Lincoln, 2003), p. 154.

<sup>&</sup>lt;sup>3</sup>Ibnu Hadjar, *Dasar-Dasar Methodologi Penelitian Kuantitatif Dalam Pendidikan* (Semarang: PT Raja Grafindo Persada, 1999), p. 321.

Table 1
Research Design

| Group              |          | Treatment                                              |           |
|--------------------|----------|--------------------------------------------------------|-----------|
| Experimental Group | Pre test | Teaching in degree of comparison                       | Post test |
|                    |          | by using make a match strategy                         |           |
| Control Group      | Pre test | Teaching in degree of comparison by using conventional | Pos test  |

### **B.** Time and Place Of The Research

This research would be done at Madrasah Aliyah Swasta Nahdatul Ulama Siborong-borong. It is located at Jl. Permata Sapihak, Sibuhuan, Padang Lawas of North Sumatera. The subject of research is at grade X Madrasah Aliyah Swasta Nahdatul Ulama Siborong-borong students. The research started on February 2014 until April at Madrasah Aliyah Swasta Nahdatul Ulama Siborong-borong Padang Lawas.

### **C.** Population And Sample

1. Population

Gay and Airasian said that "the population is the group of interest to the researcher, the group to which she or he would like the results of the study to be generalizable".4

The population of this research at grade X MAS NU Siborongborong in 2013/2014 academic year, presented as follows:

Table 2 The population of Ten grade Students' of MAS NU **Siborong-borong Kabupaten Padang Lawas** 2013-2014 Academic Year

| No. | Class             | Total |
|-----|-------------------|-------|
| 1   | X-1               | 26    |
|     |                   |       |
| 2   | X-2               | 26    |
| 3   | X-3               | 26    |
| 4   | X-4               | 26    |
| 1   | Total of Students | 104   |

### 2. Sample

Sample is a part of population. 5 According to Gay and Airisian, "Sample comprises the individuals, items, or events selected from a

<sup>&</sup>lt;sup>4</sup>*Ibid*, P.122.

<sup>&</sup>lt;sup>5</sup> Sukardi, Metodologi Penelitian Pendidikan ( Jakarta: Bumi Aksara, 2003 ), p. 131

larger group referred to as a population".<sup>6</sup> In the research, many techniques to take sample from the population, such as random sampling, stratified sampling, probability sampling, proportional sampling, purposive sampling, quota sampling, cluster sampling, and double sampling.<sup>7</sup> In this research, researcher used random sampling.<sup>8</sup>

To calculate the result of lilieffors, researcher doing the calculation, researcher found that Lo=0,2779 < Lt=0,3754 the real level 0.05 and n=4. If result Lo < Lt. So, it was could be concluded that the data was distributed by normal. Researcher calculation, it can be seen on the appendix X.

Table 3

The Sample of Students MAS NU Siborong-Borong

Kabupaten Padang Lawas

| Class               | Numbers     |
|---------------------|-------------|
| Experiment Class X1 | 26 Students |
| Control Class X2    | 26 Students |
| Total               | 52 Students |

<sup>&</sup>lt;sup>6</sup>L.R. Gay and Peter Airisian, *Op. Cit.*, p. 121.

<sup>&</sup>lt;sup>7</sup>*Ibid*, p. 107-115.

<sup>&</sup>lt;sup>8</sup>*Ibid*, p. 129.

Then, the coefficient of F  $_{count}$  = 2,03 is compared with F table. Where F table was determined at real  $\alpha$  =0, 05, and the same numerator dk= N-1= 26-1=25 and denominator dk N-1= 26-1=25 So, by using the list of critical value at F distribution is got F  $_{0,05(25,25)}$ = 2, 03. It shows that F  $_{count}$  (2, 03) < F  $_{table}$  (2, 16). So, it can be concluded that the variant from the data of the students' ability in degree of comparison at grade X MAS NU Siborong-borong was homogen. Researcher calculation, it can be seen on the appendix X.

#### **D.** Instrument of the research

For gathering information about the topic or the research problems, researcher needs the instrument. In this case, the instrument is test, the form of the test is multiple-choice, and the researcher wants to see the students' ability in degree of comparison.

A research might have a good instrument in this research because a good instrument could go guarantee the valid data. The instrument that was used by researcher was achievement test. Margono stated that, test is a stimulation that is given to someone to get the answers that it can be made as incorrect answer would get 0 score. If the students could answer all the questions correctly, the score was 100.

So, below there are indicators of degree of comparison, the table can be seen below:

Table 4

The Indicator Degree of Comparison

| No | Indicators                                                                 | Items | Number, of items                          | Score | Total score |
|----|----------------------------------------------------------------------------|-------|-------------------------------------------|-------|-------------|
| 1  | Able to differ, positive, comparative, and superlative degree in sentence. | 8     | 1,2,3,4,5,6,7, 8.                         | 5     | 40          |
| 2  | The students' ability in degree of comparison.                             | 12    | 5,7,11,12,17,<br>19,20,21,22,2<br>3,24,25 | 5     | 60          |
|    | TOTAL                                                                      | 20    |                                           |       | 100         |

Table 5

The Students' Score Classification<sup>9</sup>

| Score    | Category  |
|----------|-----------|
| 81 – 100 | Very high |
| 61 – 80  | High      |
| 41 – 60  | Enough    |
| 21 – 40  | Low       |
| 0 - 20   | Very low  |

 $<sup>^9{\</sup>rm Riduwan},$  Belajar Mudah Penelitian Untuk Guru, Karyawan dan Peneliti Pemula (Bandung: BumiAksara, 2000), p. 69.

# E. Validity of Instrument Test

Instrument of test was multiple choices. Researcher gave pre-test and post-test to the both classes. To make sure the instrument was valid, researcher arranged some steps.

Steps in made instrument of test as following:

- a. Making test.
- b. Arrange test.
- c. Validation of test determined with making validation page.
- d. Researcher gave the instrument to other sample to find the validity of instrument.
- e. Analysis test to know validity, difficulty level, and difference.

# 1) Test Validity

Suharsimi Arikunto stated that, product moment is the formula to test validity. <sup>10</sup> So, researcher used product moment as follow:

$$r_{xy} = \frac{N \sum XY - (\sum X)(\sum Y)}{\sqrt{\{N \sum X^2 - (\sum X)^2\} \{N \sum Y^2 - (\sum Y)^2\}}}$$

Where: rxy : correlation between variable X and Y

N: Total of sample

<sup>10</sup>Suharsimi Arikunto, *Manajemen Penelitian*, (Jakarta: Rineka Cipta, 1990), p. 225.

 $\sum X$ : The scores of variable X

 $\sum Y$ : The scores of variable Y

 $\sum XY$ : Product X and Y.

Interpretation to coefficient correlation as following:

Criteria:

 $0.8 < r_{xy} \le 1.0$  : Very high correlation

 $0.6 < r_{xy} \le 0.8$  : High correlation

 $0.4 < r_{xy} \le 0.6$  : Medium correlation

 $0.2 < r_{xy} \le 0.4$ : Low correlation

 $0.0 < r_{xy} \le 0.2$ : Very low correlation

Result of calculation by coefficient of correlation biserial wes determined if  $r_{ay} > r_{atable}$  with the significant level 5 % (0,05) with the tabel r product moment. So that, the items wes tested valid.

From the result of researcher calculation, researcher found for pretest showed that 20 number was valid from 25 number of test. Whereas for post-test showed that 20 number was valid from 25 number of test. Therefore, the researcher took 20 valid test of pre-test and post-test to be

tasted in the experimental research class and control class. Researcher calculation, it could be seen on the appendix V, VI and IX.

# 2) Difficulty Level

Indicate difficult or easy of test: the score could be calculate with formulation as follow:

$$P = \frac{B}{JS}$$

Where:

P = Difficult level of the test

 $_{\rm B}$  = Total sample in correct answer

JS = Total sample

Good difficulties degree is difficulties degree with chance as follows:

 $0.00 \le P < 0.30$ : difficult items

 $0,30 \le P < 0,70$ : medium items

0.70 < P < 1.00: easy items. 11

Based on 20 items of the test was valid, researcher found that the difficulty level of ítems divided into 3 categories, in pre-test they were: 9,

<sup>&</sup>lt;sup>11</sup>Ibid, p. 217-221.

15 20 was easy categories, 1, 2, 3, 4, 5, 6, 7, 8, 10, 11, 12, 13, 17, 18, 19, was medium categories, and 16, was difficult categories. In post-test they were: was 1, 2, 3, 4, 6, 8, 11, 12, 13, 14, 18, 19 easy categories, 5, 7, 9, 10, 12, 15, 17, 20, was medium categories. Researcher calculation, it could be seen on the appendix VII, VIII & IX.

# 3) Differences Capacity

Differences capacity test was ability of test to different inter student who has high competence to low competence students. The formulation to find difference as follow:

$$D = \frac{B_A}{J_A} - \frac{B_B}{J_B}$$

Where:

D = difference of capacity

 $B_A$  = total the correct answer in top-down class

 $B_B$  = total the correct answer in bottom-up class

 $J_A$  = total sample of top-down class

 $J_B$  = total sample of bottom-up class

Criteria usted to find differences as follow:

Criteria:

 $0.70 \le D < 1.00$  : Very good

 $0.40 \le D < 0.70$  : Good

 $0.20 \le D \le 0.40$  : Enough

 $0.00 \le D \le 0.20$  : Bad

D < 0.00: Very Bad

Based on 20 items of the test was valid and has difficulty level. The last was difference capacity. Researcher found that from 20 items of test divided into categories, in pre-test they were; 13, was category good, 1,5, 7, 12, 16,18,19, was category low and 2,3,4,6,8,9,10,11,14, 15, 17, 20, was categories enough. In post-test they were: 5, 6, 7,12, 16, was category low, 1, 2, 3, 8, 9, 10, 11,12,13, 17,18, was category enough and 4, 14, 19,20, was category good. Researcher calculation, it could be seen on the appendix VII, VIII and IX.

## F. Technique of Data Collecting

To get the data from the student, the researcher collected by giving pretest and post-test by test to students.

## 1. Giving pre-test

Before conducting the treatment, both experimental class and control class are tested in order to measure their previous ability in degree of comparison. This test is also use for determining whether both of the classes are homogenous or not.

## 2. Treatment

The experiment group and the control group were giving some material, which were consisted of degree of comparison aspect that would be taught by the teacher in different ways. The experimental group were gave treatment it was taught by used make a match strategy and the control group not used strategy.

## 3. Giving post-test

After the treatment, both of the classes again are given the final test in order to measure their ability in degree of comparison. This test is used for make a match and the conventional class. Index which is resulted after the t-test would determine the admission or the rejection of the hypotheses.

## G. Technique of Data Analysis

## 1. Requirement test

## a. Normality test

To calculate normality test by use liliefors formula, as follow: 12

- Calculating average and standard deviation by the formula:

$$X = \frac{\sum FiXi}{Fi}$$

<sup>12</sup>Darwyan Syah Dkk, *Pengantar Statistik Pendidikan* (Jakarta: Gaung Persada Press), p. 29.

- Perception x1,x2...xn made permanent number zi,z1,z2,... zn by using formula:

$$Zi = \frac{xi - x}{S}$$

To every this permanent number and by using enlist of permanent normal distribution, and then calculating the opportunity.

$$F(Zi) = P(Z < Zi)$$

- Counting the difference F (Zi) S (Zi), and then determine its absolute price.
- Taking the biggest price among absolute price of the difference and mentioning the price by Lo.
- If Lo<L obtained from the critical value test, the liliefors with the real level  $\alpha = 0.05$ , hence the distribution is normal

# b. The homogeneity of test

To test whether variants of both homogenous samples, variants equality test, that is:

$$F = \frac{The \ biggest \ variants}{The \ smallest \ variants}$$

Where:

 $n_1$ = Total of the data that bigger variant

 $n_2$ = Total of the data that smaller variant.<sup>13</sup>

Here, after comparing to the F table, it is criteria are: If F calculating < F table, then both samples is homogeneous.

# 2. Hypotheses test

a. Students' ability in degree of comparison in class make a match strategy is significantly better than the conventional strategy (H1), the form is as follows:

H1: 
$$\mu$$
Y1 >  $\mu$ Y2

 b. Students' ability in degree of comparison in class make a match strategy is not significantly better than the conventional strategy (H0). The form is as follows:

H0: 
$$\mu X1 = \mu X2$$

In accordance with the formulation of the problems. The techniques in analysis the data is by used t-test, because is aimed to examine the differences of two variables. Such examination is performed both on pre-test and pos-test score from the experimental class and control class. T-test formula that is to be applied is as follows:

<sup>&</sup>lt;sup>13</sup>*Ibid*, p. 250.

$$t = \frac{\overline{x_1} - \overline{x_2}}{\sqrt[8]{\frac{1}{n_1} + \frac{1}{n_2}}}$$

Where:

 $\overline{x_1}$  = Mean of experimental class sample

 $\overline{x_2}$  = Mean of control class sample

 $n_1$  = Total of experimental class sample

 $n_2$  = Total of control class sample.  $^{14}$ 

### H. The outline of Thesis

The systematic of this research is divided into five chapters, and each chapter consists of many sub chapters with detail as follows:

In chapter one, consist of background of the problem, identification of the problem, limitation of the problem, formulation of the problem, research objective, research significances, definition of operational variable, hypothesis.

In chapter two, consist of theoretical description, which consist sub chapter such as theoretical review consist of make a match strategy on student's ability in degree of comparison. Then review of related finding, and conceptual framework.

219.

<sup>&</sup>lt;sup>14</sup>Mardalis, *Metode Penelitian Suatu Pendekatan Proposal* (Jakarta: Bumi Aksara, 2003), p.

In chapter three, consist of research design, place and time of the research, population and sample. Instruments of data collection, Validity of instrument test, Technique of data collecting, Technique of data analysis, Hypothesis test.

In chapter four, consist of the result of the research which consist of description of the data, the testing of hypothesis, the result of research.

And the last is chapter five, consist of conclusion and suggestion.

### **CHAPTER IV**

### **DATA ANALYSIS**

## A. Description of Data

The description of data was done by calculating the data of pre-test and posttest. The researcher used the formulation of T-test to test the hypothesis. Next, the researcher described the data as follow:

## 1. The Score of Pre-Test

## a. Experimental Class

Tabel 6

The score of Experimental class in pre-test

| Total              | 1175   |
|--------------------|--------|
| Highest score      | 65     |
| Lowest score       | 30     |
| Mean               | 45,19  |
| Standart deviation | 12,52  |
| Variants           | 156,96 |

Based on the table above the total score of experiment class in pre-test was 1175, mean was 45,19 standart deviation was 12,52, variant was 156,96. The researcher get the highest score was 65 and the lowest score was 30. Next, the calculation of how to get it could be seen in the appendix XI and

XIII. Then, the computed of the frequency distribution of the students' score of experiment class could be applied into table frequency distribution as follow:

Table 7

The Frequency Distribution of Students' Score

| No | Interval | Frequency | Percentages |
|----|----------|-----------|-------------|
| 1  | 30-36    | 4         | 15,%        |
| 2  | 37-43    | 3         | 12%         |
| 3  | 44-50    | 4         | 15%         |
| 4  | 51-57    | 8         | 31%         |
| 5  | 58-64    | 5         | 19%         |
| 6  | 65-71    | 2         | 8%          |
|    | i=7      | 26        | 100%        |

Based on the table above, it can be drawn at histogram as follow:

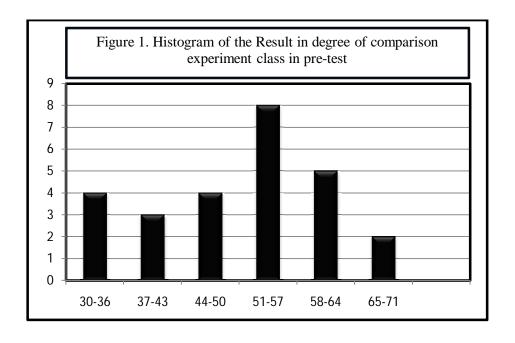

### **b.** Control Class

Tabel 8

The score of control class in pre-test

| Total              | 1230   |
|--------------------|--------|
| Highest score      | 65     |
| Lowest score       | 30     |
| Mean               | 47,30  |
| Standart deviation | 11,24  |
| Variant            | 126,46 |

Based on the table above the total score of control class in pre-test was 1230, mean was 47,30, standart deviation was 11,24, variant was 126,46. The researcher get the highest score was 65, and the lowest score was 30. Next, the calculation of how to get it could be seen in the appendix XII and XIV. Then, the computed of the frequency distribution of the students' score of experiment class could be applied into table frequency distribution as follow:

Table 9

The Frequency Distribution of Students' Score

| No | Interval | Frequency | Percentages |
|----|----------|-----------|-------------|
| 1  | 30-36    | 7         | 27%         |
| 2  | 37-43    | 3         | 12%         |
| 3  | 44-50    | 6         | 23%         |
| 4  | 51-57    | 3         | 12%         |
| 5  | 58-64    | 6         | 23%         |

| 6 | 65-71 | 1  | 3%  |
|---|-------|----|-----|
|   | i = 7 | 26 | 100 |

Based on the table above, it can be drawn at histogram as follow:

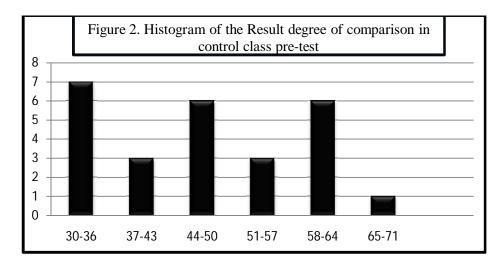

# 2. The Score of Post-test

# a. Experiment Class

Tabel 10

The score of Experimental class in post-test

| Total              | 1875  |
|--------------------|-------|
| Highest score      | 90    |
| Lowest score       | 60    |
| Mean               | 76,11 |
| Interval           | 6     |
| Standart deviation | 2,97  |
| Variant            | 88,34 |

Based on the table above the total score of experiment class in post-test was 1875, mean was 76,11, standart deviation was 2,97, variant was 88,34. The researcher get the highest score was 90 and the lowest score was 60. Next, the calculation of how to get it could be seen in the appendix XI and XV. Then, the computed of the frequency distribution of the students' score of experiment class could be applied into table frequency distribution as follow:

Table 11

The Frequency Distribution of Students' Score

| No | Interval | Frequency | Percentages |
|----|----------|-----------|-------------|
| 1  | 60-65    | 10        | 38%         |
| 2  | 66-71    | 5         | 19%         |
| 3  | 72-77    | 4         | 15%         |
| 4  | 78-83    | 2         | 8%          |
| 5  | 84-89    | 3         | 12%         |
| 6  | 90-95    | 2         | 8%          |
|    | i = 6    | 26        | 100%        |

Based on the table above, it can be drawn at histogram as follow:

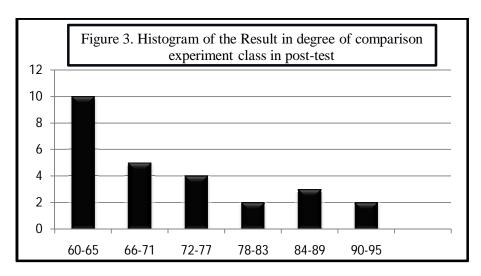

`

## b. Control class

Tabel 12

The score of control class in post-test

| Total              | 1840  |
|--------------------|-------|
| Highest score      | 85    |
| Lowest score       | 60    |
| Mean               | 70,76 |
| Standart deviation | 7,30  |
| Variant            | 53,38 |

Based on the table above the total score of control class in post-test was 1840, mean was 70,76 standart deviation was 7,30, variant 53,38 was. The researcher get the highest score was 85 and the lowest 60 score was. Next, the calculation of how to get it could be seen in the appendix XII and XVI. Then, the computed of the frequency distribution of the students' score of experiment class could be applied into table frequency distribution as follow:

Table 13
The Frequency Distribution of Students' Score

| No | Interval | Frequency | Percentages |
|----|----------|-----------|-------------|
| 1  | 60-64    | 4         | 15%         |
| 2  | 65-69    | 5         | 19%         |
| 3  | 70-74    | 6         | 23%         |
| 4  | 75-79    | 7         | 27%         |
| 5  | 80-84    | 2         | 8%          |

| 6 | 85-89 | 2  | 8%   |
|---|-------|----|------|
|   | i = 5 | 26 | 100% |

Based on the table above, it can be drawn at histogram as follow:

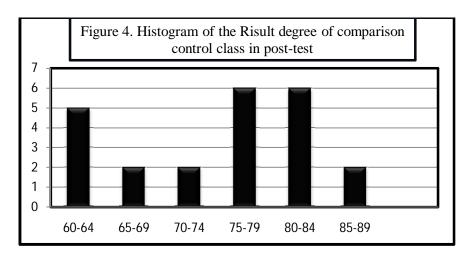

# 3. Technique of Data Analysis

## a. Requirement test

## 1) Normality of experimental class and control class in Pre-test

Tabel 14

Normality and homogenity in pre-test

|                  | Normality<br>Test  |             | •           |             |
|------------------|--------------------|-------------|-------------|-------------|
| Class            | t <sub>count</sub> | $t_{table}$ | $t_{count}$ | $t_{table}$ |
| Experiment Class | 0,0223             | 0,1699      |             |             |
| Control Class    | 0,0217             | 0,1699      | 1,24        | <1,96       |

Based on the table above researcher calculation, the score of experiment class Lo=0.0223 < Lt=0.1699 with n=26 and control class Lo=0.0223 < Lt=0.1699 with n=26 and control class Lo=0.0223 < Lt=0.1699 with n=26 and control class Lo=0.0223 < Lt=0.1699 with n=26 and control class Lo=0.0223 < Lt=0.1699 with n=26 and control class Lo=0.0223 < Lt=0.1699 with n=26 and n=26 and n=26

0.0217 < Lt = 0.1699 with n= 26, and real level  $\alpha$  0.05. Cause  $_{Lo} < Lt$  in the both class. So,  $H_o$  is accepted, it means that experiment class and control class are distributed normal. Researcher calculation, it can be seen on the appendix XVII.

## 2) Homogenity of experimental class and control class in Pre-test

Then, the coefficient of F  $_{count}$  = 1,24 is compared with F table. Where F table was determined at real  $\alpha$  = 0,05, and the same numerator dk N-1= 26-1= 25 and denominator dk N-1= 26-1= 25 So, by using the list of critical value at F distribution is got F  $_{0,05(25,25)}$ = 1,96. It shows that F  $_{count}$  (1,24) < F  $_{table}$  (1,96). So, it can be concluded that the variant from the data of the students' ability in Degree of Comparison MAS NU Siborong-Borong Kabupaten Padang Lawas by experimental and control class was homogeny.

# 3) Normality of experimental class and control class in Post-test Tabel 15

| Class            | Normality<br>Test  |             | Homogeneity<br>Test |             |
|------------------|--------------------|-------------|---------------------|-------------|
|                  | t <sub>count</sub> | $t_{table}$ | $t_{count}$         | $t_{table}$ |
| Experiment Class | 0,01216            | 0,1699      |                     |             |
| Control Class    | -0,1592            | 0,1699      | 1,65                | 5< 1,96     |

Normality and homogenity in post-test

Based on the table above researcher calculation, the score of experimental class Lo= 0,01216 < Lt= 0,1699 with n=26 and control class Lo= -0,1592 < Lt=0,1699 with n=26, real level  $\alpha$  was 0,05. Cause  $_{Lo}$  < Lt in the both class. So,  $H_o$  is accepted, it means that experiment class and control class are distributed normal. Researcher calculation, it can be seen on the appendix XVIII.

## 4) Homogenity of experimental class and control class in Post-test

Then, the coefficient of F  $_{count}$  = 1,65 is compared with F table. Where F table was determined at real  $\alpha$  =0,05, and the same numerator dk= N-1= 26-1= 25 and denominator dk N-1= 26-1=25 So, by using the list of critical value at F distribution is got F  $_{0,05(25,25)}$ =1,96 . It shows that F  $_{count}$  (1,65) < F  $_{table}$  (1,96). So, it can be concluded that the variant from the data of the students' ability in degree of comparison by experimental and control class was homogeny.

## **B.** Hypotheses

The data would be analyzed to prove hypothesis by using formula of T-test. The result of the researcher calculation, it can be seen on the table as follow:

#### Table 16

## **Result of T-test from the Both Averages**

| Pre-test           |             | Post-test       |                      |  |
|--------------------|-------------|-----------------|----------------------|--|
| t <sub>count</sub> | $t_{table}$ | $t_{\rm count}$ | $t_{\mathrm{table}}$ |  |
| -2,33              | 1,67        | 3,18            | 1,67                 |  |

$$H_0: \mu_1 = \mu_2$$
  
 $H_a: \mu_1 \neq \mu_2$ 

### Where:

H<sub>a</sub>: There was a significant effect of make a match strategy on student's ability in degree of comparison.

 $H_o$ : There was no significant effect of make a match strategy on students' ability in degree of comparison.

Based on researcher calculation, researcher found that  $t_{count}$  3,18 while  $t_{table}$  1,67. With opportunity  $(1 - \alpha) = 1 - 5\% = \%$  and  $dt = (n_1 + n_2 - 2) = (26 + 26 - 2) = 50$ , cause  $t_{count} > t_{table}$  (3,18 >1,67 . It means that hypothesis (H<sub>a</sub>) was accepted; it means there is a significant effect of make a match strategy on students' ability in degree of comparison. It described the mean score of experiment class by using make a match strategy and mean score of experimental class in using discussion strategy is 76,11. So, From the explanation above it was students' ability in degree of comparison by using make a match

strategy was better than conventional strategy ( $\mu^1 > \mu^2$ ). Researcher calculation, it can be seen on the appendix XIX and XX.

### C. Discussion

The main problem of this research was the students' ability in degree of comparison at grade X MAS NU Siborong-borong Kabupaten Padang Lawas. The result of the test which was given to the students in the selected class who were taught by using make a match strategy was higher than the students test result that are taught by using conventional strategy.

The fact above indicated that the application of make a match strategy was proven more effective to increase the students' ability in degree of comparison at grade X MAS NU Siborong-borong Kabupaten Padang Lawas. It can be accepted because make a match strategy activity, the students can be constructed and found their own understanding by themselves.

And then, to get objective from the application of make a match strategy especially about the students' ability in degree of comparison at grade X MAS NU Siborong-borong Kabupaten Padang Lawas, the theme or topic of discussion which is given by the teachers should be selected so that learning activity by using make a match strategy can increase the students' ability in degree of comparison.

This phenomenon shows that teaching by make a match strategy was the important supporting factor especially in teaching English. Nevertheless, it was not the only make a match strategy which determines the students' ability in degree of comparison. But also there were many other factors which can influence it. For instance, the level of students' intelligences, learning tools and facilities, other factors which influence it and the students' factor itself.

### **CHAPTER V**

#### CONCLUSION AND SUGGESTION

### A. Conclusion

Based on the result of data analysis that has described in the previous chapter, the researcher concluded as follows:

- 1. The students' ability in degree of comparison by using make a match strategy at grade X MAS NU Siborong-boroang Kabupaten Padang Lawas was 76,11
- 2. The students' ability in degree of comparison by using conventional strategy at grade X MAS NU Siborong-boroang Kabupaten Padang Lawas was 70,76
- 3. The student's ability in degree of comparison by using make match strategy was better than conventional strategy ( $\mu_1 > \mu_2$ ). Hypothesis alternative (H  $^a$  )was accepted. It can be seen from the mean score of experimental and control class (76,11 > 70,76).

## **B.** Suggestion

In relation to the research findings, the researcher suggests to:

1. The Principal of MAS NU Siborong-borong, to motivate the researcher, especially English teachers to teach as well as possible by maximizing make a match in teaching, because through this research, it was significantly proven that this strategy was good to increase the students' ability in degree of comparison

- 2. The English teacher, to increase the students' ability in learning English, especially will be increasing the students' ability in degree of comparison and pleasant teaching-learning process. One of the ways is make a match strategy.
- Other researchers, the findings of this research are subject matters which can be developed largely and deeply by adding other variables or enlarge the samples.

### **REFERENCE**

- Betty Schramper Azar, Fundamental of English Grammar, Jakarta: Bina Rupa Aksara, 1993.
- Darwyan Syah Dkk, Pengantar Statistik Pendidikan Jakarta: Gaung Persada Press.
- Enni Efrida Nasution, *The Effect of Using Picture on Students' Mastery in Learning Comparative Degree at Grade* VIII The First State Of Sibolga Junior High School.
- Grace Manroe, English Grammar, Surabaya: Greisinda Press, 2003.
- Hendry Guntur Tarigan, *Strategy Pengajaran dan Pembelajaran Bahasa*, Bandung: Angkasa, 1993.
- Hisyam Zaini, dkk. *Strategi Pembelajaran Aktif*. Yogyakarta: Pustaka Insan Madani, 2008.
- Ibnu Hadjar, Dasar-Dasar Methodologi Penelitian Kuantitatif Dalam Pendidikan Semarang: PT Raja Grafindo Persada, 1999.
- Jayanthi Dakshina Murty, *Contemporary English Grammar*, New Delhi: Price Rs, 2003.
- John W. Creswell, Research design, Qualitative, Quantitative, and mixed Methods Approaches New Delhi: University of Nebraska, Lincoln, 2003.
- L. R. Gay and Peter Airasian, *Education Research* New York: Merril, 2000.
- Marcella & Frank, *Modern English a practical reference guide*, New York University: Prentice-Hall, Inc, Englewood Cliffs, New Jersey, 1972.
- Mardalis, Metode Penelitian Suatu Pendekatan Proposal Jakarta: Bumi Aksara, 2003.
- Miftahul Huda, Coverative Learning, Yogyakarta: Pustaka Pelajar, 2013.
- Riduwan, Belajar Mudah Penelitian Untuk Guru, Karyawan dan Peneliti Pemula Bandung: Bumi Aksara, 2000.

Slamet Riyanto, Emilia NH, et. al., *A Handbook Of English Grammar* Yogyakarta: Pustaka Pelajar, 2007.

Suharsimi Arikunto, Manajemen Penelitian, Jakarta: Rineka Cipta, 1990.

Sukardi, Metodologi Penelitian Pendidikan Jakarta: Bumi Aksara, 2003

Wren and Martin, High School English Grammar and Composition, USA: 1990.

Yunita, The Effect of Make A Match Strategy on Students' ability in vocabulary at grade X The First State Of Kotapinang Senior High School.

# TABLE OF CONTENTS

Page

| COVER PAGE    |                                         |         |
|---------------|-----------------------------------------|---------|
|               | CLARATION PAGE                          |         |
|               | GALIZATION PAGE                         |         |
|               | N LETTER OF WRITING OWN THESIS          |         |
|               | NAQOSAH EXAMINATION                     |         |
|               | ZATION OF TARBIYAH AND PEDAGOGY FACULTY |         |
|               | EMENT                                   | i<br>ii |
|               | NTENT.                                  | iv      |
|               | I                                       | vii     |
|               | Æ                                       | viii    |
| LIST OF APPEN | NDICES                                  | ix      |
| CHAPTER I IN  | TRODUCTION                              |         |
| A.            | Background of Problem                   | 1       |
| B.            | Identification of Problem               | 4       |
| C.            | Formulation of the Problem              | 5       |
| D.            | Limitation of Problem                   | 5       |
| E.            | Hyphothesis                             | 6       |
| F.            | Purpose of the Study                    | 6       |
| G.            | Significance of Study                   | 6       |
| H.            | Defenition of the operational variables | 7       |
| CHAPTER IITH  | IOERITICAL REVIEW                       |         |
| A.            | Theoretical Description                 | 8       |
|               | 1. Definition Degree of Comparison      | 8       |
|               | 2. Make a match Strategy                | 16      |
| B.            | Review of related finding               | 18      |
| C.            | Conceptual framework                    | 19      |
|               |                                         |         |
| CHAPTER III R | ESEARCH METHODOLOGY                     |         |
|               | . Research Design                       | 21      |
|               | . Time and place of the Research        | 22      |
| C             | . Population and Sample                 | 22      |
| D             | Instrument of the research              | 25      |

| E. Validity of Instrument Test                    | 27        |
|---------------------------------------------------|-----------|
| F. Technique of Data Collecting                   | 31        |
| G. Technique of Data Analysis                     | 32        |
|                                                   | 35        |
| CHAPTER IV DESCRIPTION OF THE DATA AND DISCUSSION |           |
|                                                   | 37        |
| <b>r</b>                                          | 37        |
|                                                   | 37        |
| r                                                 | <i>31</i> |
|                                                   | 39<br>40  |
|                                                   | _         |
| r                                                 | 40        |
|                                                   | 42        |
| 1                                                 | 43        |
| 1                                                 | 43        |
| 71                                                | 45        |
| C. Discussion                                     | 47        |
| CHAPTER V CONCLUSION AND SUGGESTION               |           |
|                                                   | 49        |
|                                                   | 49        |
| REFERENCES APPENDICES CURRICULUM VITAE            |           |

# LIST OF THE TABLES

| Table 1. Table of the Design of Instrument                              | 31 |
|-------------------------------------------------------------------------|----|
| Table 2. The population of Ten Grade Students of MAS NU Siborong-borong |    |
| Kabupaten Padang Lawas in 2013/2014 Academic Year                       | 32 |
| Table 3. The Sample of Students MAS NU Siborong-borong Kabupaten Padang |    |
| Lawas                                                                   | 33 |
| Table 4. The Students' Score Classification                             | 35 |
| Table 5.The Indicators In Degree of Comparison                          | 35 |
| Table 6. The Score of Experiment Class in Pre-test                      | 44 |
| Table 7. The Frequency Distribution of Students' score                  | 45 |
| Table 8.The Score of Experiment Class in Post-test                      | 46 |
| Table 9. The Frequency Distribution of Students' score                  | 46 |
| Table 10. The Score of Control Class in Pre-test                        | 47 |
| Table 11. The Frequency Distribution of Students' score                 | 48 |
| Table 12.The Score of Control Class in Post-test.                       | 48 |
| Table 13. The Frequency Distribution of Students' score                 | 49 |
| Table 14. Normality Test and Homogeneity Test in Pre-test               | 49 |
| Table 15.Normality Test and Homogeneity Test in Post-test               | 50 |
| Table 16. Result of T-test from the Both Averages                       | 50 |

# LIST OF FIGURES

| Figure 1. Histogram Students' Score of Experiment Class in Pre-test  | 45 |
|----------------------------------------------------------------------|----|
| Figure 2. Histogram Students' Score of Experiment Class in Post-test | 47 |
| Figure 3. Histogram Students' Score of Control Class in Pre-test     | 49 |
| Figure 4. Histogram Students' Score of Control Class in Post-test    | 50 |

## LIST OF APPENDICES

Appendix I : RPP

Appendix II : RPP

Appendix III : Pre-test

Appendix IV : Post-test

Appendix V : Validity Test Pre-test

Appendix VI : Validity Test Post-test Difference

Appendix VII : Difference Capacity and Difficulty Level of Item in pre test

Appendix VIII : Difference Capacity and Difficulty Level of Item in post

test

Appendix IX : Validity, Difference capacity and difficulty level item in

pre-test and post-test

Appendix X : The Score of Control Class in Pre-test and Post-test

Appendix XI : The Score of Experiment Class in Pre-test and Post-test

Appendix XII : Calculation the Score of Control Class in Pre-test

Appendix XIII : Calculation the Score of Experiment Class in Pre-test

Appendix XIV : Calculation the Score of Control Class in Post-test

Appendix XV : Calculation the Score of Experiment Class in Post-test

Appendix XVI : The Range of Experiment Class in Pre-test and Post-test

Appendix XVII : The Range of Experiment Class in Pre-test and Post-test

Appendix XVIII : Homogeneity Test in Pre-test

Appendix XIX : Homogeneity Test of the Both Averages in Pre-test

Appendix XX : Homogeneity Test in Post-test

Appendix XXI : Homogeneity Test of the Both Averages in Post-test

Appendix XXII : Product Moment r Table

Appendix XXIII : Z-Table

Appendix XXIV : Lillefors Table

Appendix XXV : T-Table